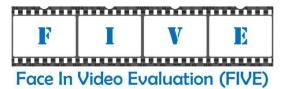

 Face In Video Evaluation (FIVE)
Concept, Evaluation Plan, and API
Version 0.7

Patrick Grother and Mei Ngan

Image Group
Information Access Division
Information Technology Laboratory

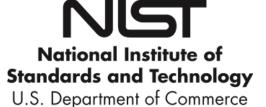

November 19, 2014

18

# **Timeline of the FIVE Evaluation**

| Phase   | Date                    | External actions, deadlines                                                     |
|---------|-------------------------|---------------------------------------------------------------------------------|
| Phase 0 | 2014-07-15              | Web site up, announce schedule                                                  |
|         | 2014-08-15              | First draft Evaluation Plan and API                                             |
|         | 2014-08-31              | Public comments on first drafts due                                             |
|         | <mark>2014-10-01</mark> | Second draft Evaluation Plan and API                                            |
|         | 2014-10-15              | Public comments on second drafts due                                            |
|         | 2014-11-04              | Third draft Evaluation Plan and API. Draft five.h available.                    |
|         | 2014-11-11              | Public comments on third drafts due                                             |
|         | 2014-11-17              | Final Evaluation Plan and API available. Final five.h available                 |
|         | 2014-11-17              | FIVE validation package available                                               |
|         | 2014-11-17              | Updates to FIVE validation package as necessary                                 |
| Phase 1 | 2014-11-17              | Opening of Phase 1 submission period                                            |
|         | 2015-02-08              | Deadline for submission for inclusion of results in first interim report card   |
|         | 2015-04-03              | First interim report card released to submitting participants                   |
| Phase 2 | 2015-04-06              | Opening of Phase 2 submission period                                            |
|         | 2015-06-12              | Deadline for submission for inclusion of results in second interim report card. |
|         | 2015-08-07              | Second interim report card released to submitting participants                  |
| Phase 3 | 2015-08-10              | Opening of Phase 3                                                              |
|         | 2015-10-19              | Deadline for submission of algorithms to Phase 3                                |

19 20

| 37 3 0014                                                            | D 1 0014                                                                         | 7 0015                                                                                             | T 1 0015                                                                       | 1 0015                                                                        | 2 11 0015                                                               |
|----------------------------------------------------------------------|----------------------------------------------------------------------------------|----------------------------------------------------------------------------------------------------|--------------------------------------------------------------------------------|-------------------------------------------------------------------------------|-------------------------------------------------------------------------|
| November 2014                                                        | December 2014                                                                    | January 2015                                                                                       | February 2015                                                                  | March 2015                                                                    | April 2015                                                              |
| Su Mo Tu We Th Fr Sa                                                 | Su Mo Tu We Th Fr Sa                                                             | Su Mo Tu We Th Fr Sa                                                                               | Su Mo Tu We Th Fr Sa                                                           | Su Mo Tu We Th Fr Sa                                                          | Su Mo Tu We Th Fr Sa                                                    |
| 1                                                                    | 1 2 3 4 5 6                                                                      | 1 2 3                                                                                              | 1 2 3 4 5 6 7                                                                  | 1 2 3 4 5 6 7                                                                 | 1 2 3 4                                                                 |
| 2 3 4 5 6 7 8                                                        | 7 8 9 10 11 12 13                                                                | 4 5 6 7 8 9 10                                                                                     | 8 9 10 11 12 13 14                                                             | 8 9 10 11 12 13 14                                                            | 5 6 7 8 9 10 11                                                         |
| 9 10 11 12 13 14 15                                                  | 14 15 16 17 18 19 20                                                             | 11 12 13 14 15 16 17                                                                               | 15 16 17 18 19 20 21                                                           | 15 16 17 18 19 20 21                                                          | 12 13 14 15 16 17 18                                                    |
| 16 17 18 19 20 21 22                                                 | 21 22 23 24 25 26 27                                                             | 18 19 20 21 22 23 24                                                                               | 22 23 24 25 26 27 28                                                           | 22 23 24 25 26 27 28                                                          | 19 20 21 22 23 24 25                                                    |
| 23 24 25 26 27 28 29                                                 | 28 29 30 31                                                                      | 25 26 27 28 29 30 31                                                                               |                                                                                | 29 30 31                                                                      | 26 27 28 29 30                                                          |
| 30                                                                   |                                                                                  |                                                                                                    |                                                                                |                                                                               |                                                                         |
|                                                                      |                                                                                  |                                                                                                    |                                                                                |                                                                               |                                                                         |
|                                                                      |                                                                                  |                                                                                                    |                                                                                |                                                                               |                                                                         |
| May 2015                                                             | June 2015                                                                        | July 2015                                                                                          | August 2015                                                                    | September 2015                                                                | October 2015                                                            |
| May 2015<br>Su Mo Tu We Th Fr Sa                                     | June 2015<br>Su Mo Tu We Th Fr Sa                                                | - 1                                                                                                | -                                                                              | September 2015<br>Su Mo Tu We Th Fr Sa                                        | October 2015<br>Su Mo Tu We Th Fr Sa                                    |
| -                                                                    |                                                                                  | - 1                                                                                                | -                                                                              | -                                                                             |                                                                         |
| Su Mo Tu We Th Fr Sa                                                 | Su Mo Tu We Th Fr Sa                                                             | Su Mo Tu We Th Fr Sa                                                                               | -                                                                              | Su Mo Tu We Th Fr Sa                                                          |                                                                         |
| Su Mo Tu We Th Fr Sa                                                 | Su Mo Tu We Th Fr Sa<br>1 2 3 4 5 6                                              | Su Mo Tu We Th Fr Sa<br>1 2 3 4                                                                    | Su Mo Tu We Th Fr Sa<br>2 3 4 5 6 7 8                                          | Su Mo Tu We Th Fr Sa<br>1 2 3 4 5                                             | Su Mo Tu We Th Fr Sa<br>1 2 3                                           |
| Su Mo Tu We Th Fr Sa<br>1 2<br>3 4 5 6 7 8 9                         | Su Mo Tu We Th Fr Sa<br>1 2 3 4 5 6<br>7 8 9 10 11 12 13                         | Su Mo Tu We Th Fr Sa<br>1 2 3 4<br>5 6 7 8 9 10 11<br>12 13 14 15 16 17 18                         | Su Mo Tu We Th Fr Sa<br>2 3 4 5 6 7 8                                          | Su Mo Tu We Th Fr Sa<br>1 2 3 4 5<br>6 7 8 9 10 11 12                         | Su Mo Tu We Th Fr Sa<br>1 2 3<br>4 5 6 7 8 9 10                         |
| Su Mo Tu We Th Fr Sa<br>1 2<br>3 4 5 6 7 8 9<br>10 11 12 13 14 15 16 | Su Mo Tu We Th Fr Sa<br>1 2 3 4 5 6<br>7 8 9 10 11 12 13<br>14 15 16 17 18 19 20 | Su Mo Tu We Th Fr Sa<br>1 2 3 4<br>5 6 7 8 9 10 11<br>12 13 14 15 16 17 18<br>19 20 21 22 23 24 25 | Su Mo Tu We Th Fr Sa  2 3 4 5 6 7 8  9 10 11 12 13 14 15  16 17 18 19 20 21 22 | Su Mo Tu We Th Fr Sa<br>1 2 3 4 5<br>6 7 8 9 10 11 12<br>13 14 15 16 17 18 19 | Su Mo Tu We Th Fr Sa<br>1 2 3<br>4 5 6 7 8 9 10<br>11 12 13 14 15 16 17 |

# 21

22

# Major API Changes since FRVT 2013 Class V

- The header/source files for the API will be made available to implementers at <a href="http://nigos.nist.gov:8080/five">http://nigos.nist.gov:8080/five</a>.
- 24 The structures ONEFACE (see Table 12) and MULTIFACE (see Table 13) have been changed to classes.
- 25 The MULTIFACE class contains a new "description" member variable and valid values are specified in Table 11.
- 26 The labels for describing types of still images have been updated (see Table 10).
  - The ONEVIDEO (see Table 15) class contains a new "peopleDensity" member variable and valid values are specified in Table 14.

28 29

# **Table of Contents**

| 31        | 1. FIV   | E                                                                             | 6  |
|-----------|----------|-------------------------------------------------------------------------------|----|
| 32        | 1.1.     | Scope                                                                         | 6  |
| 33        | 1.2.     | Audience                                                                      | 6  |
| 34        | 1.3.     | Market drivers                                                                | 7  |
| 35        | 1.4.     | Offline testing                                                               | 7  |
| 36        | 1.5.     | Phased testing                                                                | 7  |
| 37        | 1.6.     | Interim reports                                                               |    |
| 38        | 1.7.     | Final reports                                                                 | 7  |
| 39        | 1.8.     | Application scenarios                                                         |    |
| 40        | 1.9.     | Image source labels                                                           |    |
| 41        | 1.10.    | Rules for participation                                                       |    |
| 42        | 1.11.    | Number and schedule of submissions                                            |    |
| 43        | 1.12.    | Use of multiple images per person                                             |    |
| 44        | 1.13.    | Core accuracy metrics                                                         | 9  |
| 45        | 1.14.    | Generalized accuracy metrics                                                  | 10 |
| 46        | 1.15.    | Reporting template size                                                       | 10 |
| 47        | 1.16.    | Reporting computational efficiency                                            | 10 |
| 48        | 1.17.    | Exploring the accuracy-speed trade-space                                      | 10 |
| 49        | 1.18.    | Hardware specification                                                        | 10 |
| 50        | 1.19.    | Operating system, compilation, and linking environment                        | 11 |
| 51        | 1.20.    | Software and documentation                                                    | 11 |
| 52        | 1.21.    | Runtime behavior                                                              | 13 |
| 53        | 1.22.    | Threaded computations                                                         | 13 |
| 54        | 1.23.    | Time limits                                                                   | 14 |
| 55        | 1.24.    | Test datasets                                                                 | 14 |
| 56        | 1.25.    | Ground truth integrity                                                        | 15 |
| 57        | 2. Dat   | ta structures supporting the API                                              | 15 |
| 58        | 2.1.     | Overview                                                                      | 15 |
| 59        | 2.2.     | Requirement                                                                   | 16 |
| 60        | 2.3.     | File formats and data structures                                              |    |
| 61        | 2.4.     | File structures for enrolled template collection                              | 22 |
| 62        | 3. API   | Specification                                                                 | 22 |
| 63        | 3.1.     | Definitions                                                                   | 22 |
| 64        | 3.2.     | 1:N Identification                                                            |    |
| 65        | 3.3.     | Interfaces                                                                    | 25 |
| 66        |          | erences                                                                       |    |
| 67        | Annex A  | Submission of Implementations to the FIVE                                     |    |
| 68        | A.1      | Submission of implementations to NIST                                         |    |
| 69        | A.2      | How to participate                                                            |    |
| 70        | A.3      | Implementation validation                                                     | 42 |
| 71        |          |                                                                               |    |
| 72        | List of  | Figures                                                                       |    |
| 73        | Figure 1 | - Organization and documentation of the FIVE                                  | 6  |
| 74        |          | - Examples of pose angles and their encodings (yaw, pitch)                    |    |
| , .<br>75 | 1164162  | Examples of pose angles and their encoungs (yaw) pitch)                       | ,  |
| 76        | List of  | Tables                                                                        |    |
|           |          |                                                                               | _  |
| 77<br>70  |          | - Abbreviations                                                               |    |
| 78<br>70  |          | Subtests supported under the FIVE activity                                    |    |
| 79<br>80  |          | Cumulative total number of algorithms                                         |    |
| 80<br>01  |          | – Summary of accuracy metrics<br>– Implementation library filename convention |    |
| 81        | IADIE 3  | – implementation initaly mename convention                                    | 12 |

# FIVE

| 82  | Table 6 – Number of threads allowed for each function                  | 13 |
|-----|------------------------------------------------------------------------|----|
| 83  | Table 7 – Processing time limits in milliseconds                       | 14 |
| 84  | Table 8 – Main video corpora (others will be used)                     | 14 |
| 85  | Table 9 – Labels describing types of images                            | 16 |
| 86  | Table 10 – Labels describing categories of MULTIFACEs                  | 17 |
| 87  | Table 11 – ONEFACE class                                               | 18 |
| 88  | Table 12 – MULTIFACE class                                             | 18 |
| 89  | Table 13 – Labels describing the density of people in the video frames | 18 |
| 90  | Table 14 – ONEVIDEO Class                                              | 19 |
| 91  | Table 15 – EYEPAIR Class                                               | 19 |
| 92  | Table 16 – PersonTrajectory typedef                                    | 20 |
| 93  | Table 17 – PERSONREP Class                                             |    |
| 94  | Table 18 – CANDIDATE Class                                             |    |
| 95  | Table 19 – CANDIDATELIST typedef                                       |    |
| 96  | Table 20 – ReturnCode class                                            | 21 |
| 97  | Table 21 – Enrollment dataset template manifest                        |    |
| 98  | Table 22 – API implementation requirements for FIVE                    | 22 |
| 99  | Table 23 – Procedural overview of the identification test              | 24 |
| 100 | Table 24 – VideoEnrollment::initialize                                 | 26 |
| 101 | Table 25 – VideoEnrollment::generateEnrollmentTemplate                 | 26 |
| 102 | Table 26 – ImageEnrollment::initialize                                 | 27 |
| 103 | Table 27 – ImageEnrollment::generateEnrollmentTemplate                 | 28 |
| 104 | Table 28 – Finalize::finalize                                          | 30 |
| 105 | Table 29 – VideoFeatureExtraction::initialize                          | 32 |
| 106 | Table 30 – VideoFeatureExtraction::generateIdTemplate                  | 32 |
| 107 | Table 31 – ImageFeatureExtraction::initialize                          | 33 |
| 108 | Table 32 – ImageFeatureExtraction::generateIdTemplate                  | 33 |
| 109 | Table 33 – Search::initialize                                          | 34 |
| 110 | Table 34 – VideoToVideoSearch::identify                                | 35 |
| 111 | Table 35 – StillToVideoSearch::identify                                | 36 |
| 112 | Table 36 – VideoToStillSearch::identify                                | 37 |

# Acknowledgements

115 — The authors are grateful to the experts who made extensive comments on the first version of this document.

# 116 **Project History**

114

121

- 2012 2014 The FRVT 2013 program included a video track (class V) that evaluated face recognition from video.
   The FIVE program supersedes the FRVT work but proceeds in an almost identical manner.
- August 15, 2014 Release of first public draft of the Face In Video Evaluation (FIVE) Concept, Evaluation Plan and
   API v0.1.

## Terms and definitions

122 The abbreviations and acronyms of Table 1 are used in many parts of this document.

# 123 Table 1 – Abbreviations

| FNIR          | False negative identification rate                                                                                                    |
|---------------|----------------------------------------------------------------------------------------------------|
| FPIR          | False positive identification rate                                                                                                    |
| FIVE          | NIST's Face In Video Evaluation program                                                                                                    |
| FRVT          | NIST's Face Recognition Vendor Test program                                                                                                    |
| FTA           | Failure to acquire a search sample                                                                                                    |
| FTE           | Failure to extract features from an enrollment image                                                                                                    |
| DET           | Detection error tradeoff characteristic: For identification this is a plot of FNIR vs. FPIR.                                                                                   |
| INCITS        | InterNational Committee on Information Technology Standards                                                                                                    |
| ISO/IEC 19794 | ISO/IEC 19794-5: Information technology — Biometric data interchange formats — Part 5:Face image data. First edition: 2005-06-15. (See Bibliography entry).                    |
| MBE           | NIST's Multiple Biometric Evaluation program                                                                                                    |
| NIST          | National Institute of Standards and Technology                                                                                                    |
| SDK           | The term Software Development Kit refers to any library software submitted to NIST. This is used synonymously with the terms "implementation" and "implementation under test". |

### 1. FIVE

# 1.1. Scope

The Face In Video Evaluation (FIVE) is being conducted to assess the capability of face recognition algorithms to correctly identify or ignore persons appearing in video sequences – i.e. the open-set identification problem. Both comparative and absolute accuracy measures are of interest, given the goals to determine which algorithms are most effective and whether any are viable for the following primary operational use-cases:

130 131 132

133

134

125

126127

128

129

- 1. High volume screening of persons in the crowded spaces (e.g. an airport)
- 2. Low volume forensic examination of footage from a crime scene (e.g. a convenience store)
- 3. Persons in business meetings (e.g. for video-conferencing)
- 4. Persons appearing in television footage

135136137

These applications differ in their tolerance of false positives, whether a human examiner will review outputs, the prior probabilities of mate vs. non-mate presence, and the cost of recognition errors.

138 139 140

141

**Out of scope:** Areas that are out of scope for this evaluation and will not be studied include: gait, iris and voice recognition; recognition across multiple views (e.g. via stereoscopic techniques); tracking across sequential cameras (reidentification); anomaly detection; detection of evasion.

142143144

This document establishes a concept of operations and an application programming interface (API) for evaluation of face recognition in video implementations submitted to NIST's Face In Video Evaluation. See <a href="http://www.nist.gov/itl/iad/ig/five.cfm">http://www.nist.gov/itl/iad/ig/five.cfm</a> for all FIVE documentation.

146147

145

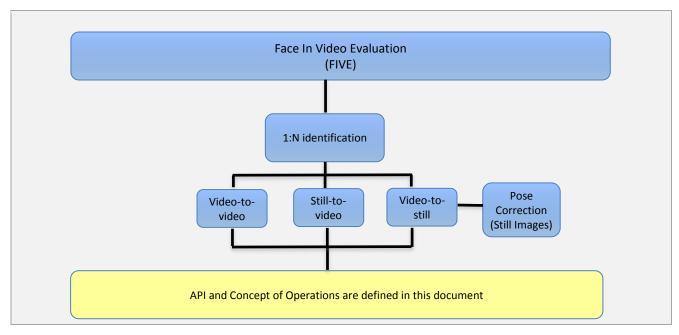

148

149

150

151

Figure 1 – Organization and documentation of the FIVE

### 1.2. Audience

Universities and commercial entities with capabilities in detection and identification of faces in video sequences and/or pose correction capabilities on still images are invited to participate in the FIVE Video test.

- 152 Organizations will need to implement the API defined in this document. Participation is open worldwide. There is no
- charge for participation. While NIST intends to evaluate technologies that could be readily made operational, the test is
- also open to experimental, prototype and other technologies.

#### 1.3. Market drivers

155

- 156 This test is intended to support a plural marketplace of face recognition in video systems. There is considerable interest
- in the potential use of face recognition for identification of persons in videos.

### 158 **1.4.** Offline testing

- While this set of tests is intended as much as possible to mimic operational reality, this remains an offline test executed
- on databases of images. The intent is to assess the core algorithmic capability of face recognition in video algorithms. This
- test will be conducted purely offline it does not include a live human-presents-to-camera component. Offline testing is
- attractive because it allows uniform, fair, repeatable, and efficient evaluation of the underlying technologies. Testing of
- implementations under a fixed API allows for a detailed set of performance related parameters to be measured.

# 164 1.5. Phased testing

- 165 To support research and development efforts, this testing activity will embed multiple rounds of testing. These test
- rounds are intended to support improved performance. Once the test commences, NIST will evaluate implementations
- on a first-come-first-served basis and will return results to providers as expeditiously as possible. Providers may submit
- 168 revised SDKs to NIST only after NIST provides results for the prior SDK and invites further submission. The frequency with
- which a provider may submit SDKs to NIST will depend on the times needed for developer preparation, transmission to
- 170 NIST, validation, execution and scoring at NIST, and developer review and decision processes.
- For the schedule and number of SDKs of each class that may be submitted, see sections 1.10 and 1.11.

## 172 **1.6.** Interim reports

- 173 The performance of each SDK will be reported in a "score-card". This will be provided to the participant. While the score
- cards may be used by the provider for arbitrary purposes, they are intended to facilitate development. Score cards will
- 175 be machine generated (i.e. scripted),
- 176 be provided to participants with identification of their implementation,
- 177 include timing, accuracy and other performance results,
- 178 include results from other implementations, but will not identify the other providers,
- 179 be expanded and modified as revised implementations are tested, and as analyses are implemented,
- 180 be generated and released asynchronously with SDK submissions,
- 181 be produced independently of the other status of other providers' implementations,
- 182 be regenerated on-the-fly, usually whenever any implementation completes testing, or when new analysis is added.
- 183 NIST does not intend to release these interim test reports publicly. NIST may release such information to the U.S.
- 184 Government test sponsors. While these reports are not intended to be made public, NIST can only request that agencies
- 185 not release this content.

## 1.7. Final reports

- NIST will publish one or more final public reports. NIST may also
- 188 publish additional supplementary reports (typically as numbered NIST Interagency Reports),
- 189 publish in other academic journals,
- 190 present results at conferences and workshops (typically PowerPoint).

- 191 Our intention is that the final test reports will publish results for the best-performing implementation from each
- participant. Because "best" is ill-defined (accuracy vs. time vs. template size, for example), the published reports may
- include results for other implementations. The intention is to report results for the most capable implementations (see
- section 1.13, on metrics). Other results may be included (e.g. in appendices) to show, for example, examples of progress
- or tradeoffs. IMPORTANT: Results will be attributed to the providers.

# 1.8. Application scenarios

196

197

198199

200

201

202

203

204

205

209

212

This test will include one-to-many identification tests for video sequences. As described in Table 2, the test is intended to represent identification applications for face recognition in video.

Table 2 – Subtests supported under the FIVE activity

| #  |                                                                      | Video-to-Video                            | Video-to-Still                                              | Still-to-Video                                              | Pose Correction                                                   |  |
|----|----------------------------------------------------------------------|-------------------------------------------|-------------------------------------------------------------|-------------------------------------------------------------|-------------------------------------------------------------------|--|
| 1. | Aspect                                                               | 1:N identification of video-to-video      | 1:N identification of video-to-still                        | 1:N identification of still-<br>to-video                    | Frontal reconstruction of off-angle still facial images           |  |
| 2. | Enrollment dataset                                                   | N enrolled video sequences                | N enrolled stills                                           | N enrolled video sequences                                  |                                                                   |  |
| 3. | Prior NIST test references                                           | Equivaler                                 | Equivalent to 1 to N matching in [FRVT 2013]                |                                                             |                                                                   |  |
| 4. | Example Application                                                  | Identity Clustering,<br>Re-identification | Watch-list<br>Surveillance                                  | Media Search, Asylum re-identification                      | Pose correction of facial images prior to enrollment into gallery |  |
| 5. | Score or feature space normalization support                         | 1                                         | based statistical norma<br>ed against enrollment o          | alization techniques-are latabase                           | NA                                                                |  |
| 6. | Intended number of                                                   |                                           |                                                             |                                                             |                                                                   |  |
|    | subjects in gallery, N                                               |                                           | •                                                           | . , . ,                                                     |                                                                   |  |
| 7. | subjects in gallery, N<br>Number of gallery<br>images per individual | N/A                                       | Sometimes fixed at 1, otherwise variable, see section 1.12. | Sometimes fixed at 1, otherwise variable, see section 1.12. | Sometimes fixed at 1, otherwise variable, see section 1.12        |  |

# 1.9. Image source labels

NIST may mix images from different sources in an enrollment set. For example, NIST could combine frontal images and images with varying poses into a single enrollment dataset. For this reason, in the data structure defined in clause 2.3.4, each image is accompanied by a "label" which identifies the set-membership images. Legal values for labels are in clause 2.3.2.

## 1.10. Rules for participation

There is no charge to participate in FIVE. A participant must properly follow, complete and submit a participation agreement (see Annex A). This must be done once, not before November 17, 2014. It is not necessary to do this for each submitted SDK. All submitted SDKs must meet the API requirements as detailed in section 3.

#### 1.11. Number and schedule of submissions

The test is conducted in three phases, as scheduled on page 2. The maximum total (i.e. cumulative) number of submissions is regulated in Table 3.

Table 3 – Cumulative total number of algorithms

| # | Phase 1 | Total over Phases 1 + 2 | Total over Phases 1 + 2 + 3 |
|---|---------|-------------------------|-----------------------------|

| Cumulative total number of video | 2 | 3 | 5 if at least 1 was successfully executed by end Phase 2 |
|----------------------------------|---|---|----------------------------------------------------------|
| recognition submissions          |   |   | 2 if zero had been successfully executed by end Phase 2  |
| Cumulative total number of image | 1 | 2 | 3                                                        |
| (pose) correction algorithms     |   |   |                                                          |

- The numbers above may be increased as resources allow.
- 214 Participation in Phase 1 is not required for Phase 2.
- 215 NIST cannot conduct surveys over runtime parameters because NIST must limit the extent to which participants are able
- to train on the test data.

217

233

234

235

236237

238

239

240

241

242

# 1.12. Use of multiple images per person

- 218 Some of the proposed datasets includes K > 2 images per person for some persons. For video-to-still recognition in this
- test, NIST will enroll  $K \ge 1$  images under each identity. For still-to-video, the probe will consist of  $K \ge 1$  images. Normally
- the probe will consist of a single image, but NIST may examine the case that it could consist of multiple images. The
- method by which the face recognition implementation exploits multiple images is not regulated: The test seeks to
- 222 evaluate developer provided technology for multi-presentation fusion. This departs from some prior NIST tests in which
- NIST executed fusion algorithms (e.g. [FRVT2002b]), and sum score fusion, for example, [MINEX]).
- This document defines a template to be the result of applying feature extraction to a set of  $K \ge 1$  images or  $K \ge 1$  video
- 225 frames. That is, a template contains the features extracted from one or more images or video frames, not generally just
- one. An SDK might internally fuse K feature sets into a single representation or maintain them separately In any case the
- resulting proprietary template is contained in a contiguous block of data. All identification functions operate on such
- 228 multi-image or multi-frame templates.
- 229 The number of images per person will depend on the operationally deployed application area:
- In civil identity credentialing (e.g. passports, driving licenses) the images will be acquired approximately uniformly
   over time (e.g. five to ten years for a Canadian passport). While the distribution of dates for such images of a person might be assumed uniform, a number of factors might undermine this assumption<sup>1</sup>.
  - In criminal applications the number of images would depend on the number of arrests<sup>2</sup>. The distribution of dates for arrest records for a person (i.e. the recidivism distribution) has been modeled using the exponential distribution, but is recognized to be more complicated. NIST currently estimates that the number of images will never exceed 100.

#### 1.13. Core accuracy metrics

For identification testing, the test will target open-universe applications such as benefits-fraud, watch-lists, and forensic investigation. It will not address the closed-set task because it is operationally uncommon.

While some one-to-many applications operate with purely rank-based metrics, this test will primarily target score-based identification metrics. Metrics are defined in Table 4. The analysis will survey over various rank and thresholds<sup>3</sup>. Plots of the two error rates, parametric on threshold, will be the primary reporting mechanism.

Table 4 – Summary of accuracy metrics

| Application | Metric |
|-------------|--------|
|-------------|--------|

<sup>&</sup>lt;sup>1</sup> For example, a person might skip applying for a passport for one cycle (letting it expire). In addition, a person might submit identical images (from the same photography session) to consecutive passport applications at five year intervals.

<sup>&</sup>lt;sup>2</sup> A number of distributions have been considered to model recidivism, see ``Random parameter stochastic process models of criminal careers." In Blumstein, Cohen, Roth & Visher (Eds.), Criminal Careers and Career Criminals, Washington, D.C.: National Academy of Sciences Press, 1986.

<sup>&</sup>lt;sup>3</sup> Threshold and rank limits are established operationally to limit human labor requirements: On the one side, in a low volume forensic application e.g. investigation of video collected in a convenience store hold-up, or in looking at videos of passengers dis-embarking flights to document an asylum claim, an examiner might be willing to adjudicate R >> 1 candidates with threshold, T = 0. At the other end, a high volume watch-list application in which crowded airport concourses are surveilled for bad actors, a high threshold would be used to limit false positive outcomes. In that case, candidate lists will often have zero length. NIST will report metrics appropriate to the "human-automated" hybrid application, and the "lights-out" hits-are-rare use case.

| 1:N Identification | FPIR | = | The rate at which unknown subjects are incorrectly associated with any of N enrolled identities. The association will be parameterized on a continuous threshold T.                               |
|--------------------|------|---|----------------------------------------------------------------------------------------------------|
|                    | FNIR | = | The rate at which known subjects are incorrectly not associated with the correct enrolled identities. The association will be parameterized on a continuous threshold T, and a candidate rank, R. |

243244

245

247

252

257

262

268

269

270

271

272

273

274

- FPIR will be estimated using probe images or video clips for which there is no enrolled mate. The stability of FPIR at a fixed threshold under changes to image properties or demographics will be reported.
- NIST will extend the analysis in other areas, with other metrics, and in response to the experimental data and results.

## 1.14. Generalized accuracy metrics

- 248 Under the ISO/IEC 19795-1 biometric testing and reporting standard, a test must account for "failure to acquire" (FTA)
- and "failure to enroll" (FTE) events (e.g. elective refusal to make a template, or fatal errors). The way these are treated is
- 250 application-dependent.
- 251 For identification, the appropriate metrics reported in FIVE will be generalized to include FTA and FTE events.

### 1.15. Reporting template size

- 253 Because template size is influential on storage requirements and computational efficiency, this API supports
- 254 measurement of template size. NIST will report statistics on the actual sizes of templates produced by face recognition
- 255 implementations submitted to FIVE. NIST may report statistics on runtime memory usage. Template sizes were reported
- in the FRVT 2013 test<sup>4</sup>, IREX III test<sup>5</sup>, and the MBE-STILL 2010 test<sup>6</sup>.

# 1.16. Reporting computational efficiency

- As with other tests, NIST will compute and report recognition accuracy. In addition, NIST will also report timing statistics
- for all core functions of the submitted SDK implementations. This includes feature extraction and 1:N recognition. For an
- 260 example of how efficiency can be reported, see the final report of the FRVT 2013 test, IREX III test, and the MBE-STILL
- 261 2010 test.

## 1.17. Exploring the accuracy-speed trade-space

- 263 NIST will explore the accuracy vs. speed tradeoff for face recognition algorithms running on a fixed platform. NIST will
- report both accuracy and speed of the implementations tested. While NIST cannot force submission of "fast vs. slow"
- 265 variants, participants may choose to submit variants on some other axis (e.g. "experimental vs. mature")
- 266 implementations. NIST encourages "fast-less-accurate vs. slow-more-accurate" with a factor of three between the speed
- of the fast and slow versions.

### 1.18. Hardware specification

- NIST intends to support high performance by specifying the runtime hardware beforehand. There are several types of computer blades that may be used in the testing. The blades are labeled as Dell M605, M905, M610, and M910. The following list gives some details about the hardware of each blade type:
  - Dell M605 Dual Intel Xeon E5405 2 GHz CPUs (4 cores each)
  - Dell M905 Quad AMD Opteron 8376HE 2 GHz CPUs (4 cores each)
  - Dell M610 Dual Intel Xeon X5680 3.3 GHz CPUs (6 cores each)
- Dell M910 Dual Intel Xeon X7560 2.3 GHz CPUs (8 cores each)

<sup>&</sup>lt;sup>4</sup> See the FRVT 2013 test report: NIST Interagency Report 8009, linked from http://face.nist.gov/frvt

<sup>&</sup>lt;sup>5</sup> See the IREX III test report: NIST Interagency Report 7836, linked from http://iris.nist.gov/irex

<sup>&</sup>lt;sup>6</sup> See the MBE-STILL 2010 test report, NIST Interagency Report 7709, linked from http://face.nist.gov/mbe

- 276 Each CPU has 512K cache. The bus runs at 667 Mhz. The main memory is 192 GB Memory as 24 8GB modules. We
- anticipate that 16 processes can be run without time slicing.
- 278 The minimum instruction set across all processors used in the evaluation is specified here<sup>7</sup>. Dependence on instructions
- 279 not included in the minimum instruction set is prohibited.
- 280 NIST is requiring use of 64 bit implementations throughout. This will support large memory allocation to support 1:N
- 281 identification task with image and video frame counts in the millions. For still images, if all templates were to be held in
- memory, the 192GB capacity implies a limit of ~19KB per template, for a 10 million one-image-per-identity enrollment.
- For video, given the data expectations and the occurrence of faces in the imagery, we anticipate the developers will have
- 284 sufficient memory for video templates. Note that while the API allows read access of the disk during the 1:N search, the
- disk is, of course, relatively slow.
- 286 Some of the section 3 API calls allow the implementation to write persistent data to hard disk. The amount of data shall
- 287 not exceed 200 kilobytes per enrolled identity. NIST will respond to prospective participants' questions on the hardware,
- 288 by amending this section.

# 1.19. Operating system, compilation, and linking environment

- 290 The operating system that the submitted implementations shall run on will be released as a downloadable file accessible
- from http://nigos.nist.gov:8080/evaluations/, which is the 64-bit version of CentOS 7.0 running Linux kernel 3.10.0.
- 292 For this test, Windows machines will not be used. Windows-compiled libraries are not permitted. All software must run
- 293 under Linux.

289

296

- NIST will link the provided library file(s) to our C++ language test drivers. Participants are required to provide their library
- in a format that is linkable using g++ version 4.8.2. The standard libraries are:
  - /usr/lib64/libstdc++.so.6.0.19 lib64/libc.so.6 -> libc-2.17.so lib64/libm.so.6 -> libm-2.17.so
- 297 A typical link line might be
- 298 g++ -I. -Wall -m64 -o fivetest fivetest.cpp -L. -Ifive Enron A 07
- The Standard C++ library should be used for development of the SDKs. The prototypes from the API of this document will be written to a file "five.h" which will be included via

#include <five.h>

- The header files will be made available to implementers at <a href="http://nigos.nist.gov:8080/five">http://nigos.nist.gov:8080/five</a>.
- NIST will handle all input of images via the JPEG and PNG libraries, sourced, respectively from <a href="http://www.ijg.org/">http://www.ijg.org/</a> and
- 303 <a href="http://libpng.org">http://libpng.org</a>.
- All compilation and testing will be performed on x86 platforms. Thus, participants are strongly advised to verify library-
- 305 level compatibility with g++ (on an equivalent platform) prior to submitting their software to NIST to avoid linkage
- problems later on (e.g. symbol name and calling convention mismatches, incorrect binary file formats, etc.).
- 307 Dependencies on external dynamic/shared libraries such as compiler-specific development environment libraries are
- discouraged. If absolutely necessary, external libraries must be provided to NIST upon prior approval by the Test Liaison.

### 309 1.20. Software and documentation

### 310 **1.20.1.** SDK Library and platform requirements

- Participants shall provide NIST with binary code only (i.e. no source code). Header files (".h") are allowed, but these shall
- 312 not contain intellectual property of the company nor any material that is otherwise proprietary. It is preferred that the
- 313 SDK be submitted in the form of a single static library file. However, dynamically linked shared library files are permitted.

<sup>&</sup>lt;sup>7</sup> cat /proc/cpuinfo returns fpu vme de pse tsc msr pae mce cx8 apic sep mtrr pge mca cmov pat pse36 clflush mmx fxsr sse sse2 ht syscall nx mmxext fxsr\_opt pdpe1gb rdtscp lm 3wext 3dnow constant\_tsc nonstop\_tsc pni cx16 popcnt lahf\_lm cmp\_legacy svm extapic cr8\_legacy\_altmovcr8\_abm sse4a\_misalignsse 3dnowprefetch osvw

- The core library shall be named according to Table 5. Additional shared object library files may be submitted that support
- this "core" library file (i.e. the "core" library file may have dependencies implemented in these other libraries).
- 316 Intel Integrated Performance Primitives (IPP) libraries are permitted if they are delivered as a part of the developer-
- 317 supplied library package. It is the provider's responsibility to establish proper licensing of all libraries. The use of IPP
- 318 libraries shall not inhibit the SDK's ability to run on CPUs that do not support IPP. Please take note that some IPP
- 319 functions are multithreaded and threaded implementations may complicate comparative timing.
- 320 Access to any GPUs is not permitted.

Table 5 – Implementation library filename convention

| Form                                       | libFIVE_provider_class_sequence.ending       |                                                                 |                                                                            |                                                                                                    |                     |  |  |  |
|--------------------------------------------|----------------------------------------------|-----------------------------------------------------------------|----------------------------------------------------------------------------|----------------------------------------------------------------------------------------------------|---------------------|--|--|--|
| Underscore delimited parts of the filename | libFIVE                                      | provider                                                        | class                                                                      | sequence                                                                                                    | ending              |  |  |  |
| Description                                | First part of the name, required to be this. | Single word<br>name of the<br>main provider<br>EXAMPLE:<br>Acme | "V" for video<br>submissions<br>"PC" for pose<br>correction<br>submissions | A two digit<br>decimal identifier<br>to start at 00 and<br>increment by 1<br>every time any<br>SDK is sent to<br>NIST. EXAMPLE:<br>07 | Either .so or<br>.a |  |  |  |
| Example                                    |                                              | libFl                                                           | VE_Acme_ <mark>V</mark> _07.a                                              |                                                                                                    |                     |  |  |  |

322323

324

321

NIST will report the size of the supplied libraries.

### 1.20.2. Configuration and developer-defined data

- 325 The implementation under test may be supplied with configuration files and supporting data files. The total size of the
- 326 SDK, that is all libraries, include files, data files and initialization files shall be less than or equal to 1 073 741 824 bytes =
- 327 1024<sup>3</sup> bytes.
- 328 NIST will report the size of the supplied configuration files.

### 329 1.20.3. Installation and Usage

- The SDK must install easily (i.e. one installation step with no participant interaction required) to be tested, and shall be
- executable on any number of machines without requiring additional machine-specific license control procedures or
- 332 activation.
- The SDK shall be installable using simple file copy methods. It shall not require the use of a separate installation program.
- The SDK shall neither implement nor enforce any usage controls or limits based on licenses, number of executions,
- presence of temporary files, etc. The submitted implementations shall remain operable with no expiration date.
- Hardware (e.g. USB) activation dongles are not acceptable.

#### 337 **1.20.4.** Hard disk space

- 338 FIVE participants should inform NIST if their implementations require more than 200K of persistent storage, per enrolled
- 339 identity on average.

### 340 **1.20.5. Documentation**

- 341 Participants shall provide complete documentation of the SDK and detail any additional functionality or behavior beyond
- that specified here. The documentation must define all (non-zero) developer-defined error or warning return codes.

### 343 **1.20.6.** Modes of operation

- 344 Individual SDKs provided shall not include multiple "modes" of operation, or algorithm variations. No switches or options
- 345 will be tolerated within one library. For example, the use of two different "coders" by a feature extractor must be split
- across two separate SDK libraries, and two separate submissions.

#### 1.21. Runtime behavior

347

348

352

359

371

376

#### 1.21.1. Interactive behavior

- 349 The SDK will be tested in non-interactive "batch" mode (i.e. without terminal support). Thus, the submitted library shall
- 350 not use any interactive functions such as graphical user interface (GUI) calls, or any other calls which require terminal
- interaction e.g. reads from "standard input".

### 1.21.2. Error codes and status messages

- 353 The SDK will be tested in non-interactive "batch" mode, without terminal support. Thus, the submitted library shall run
- 354 quietly, i.e. it should not write messages to "standard error" and shall not write to "standard output". An SDK may write
- debugging messages to a log file the name of the file must be declared in documentation.

### 356 1.21.3. Exception Handling

- 357 The application should include error/exception handling so that in the case of a fatal error, the return code is still
- 358 provided to the calling application.

#### 1.21.4. External communication

- 360 Processes running on NIST hosts shall not side-effect the runtime environment in any manner, except for memory
- allocation and release. Implementations shall not write any data to external resource (e.g. server, file, connection, or
- other process), nor read from such. If detected, NIST will take appropriate steps, including but not limited to, cessation of
- evaluation of all implementations from the supplier, notification to the provider, and documentation of the activity in
- 364 published reports.

### 365 1.21.5. Stateless behavior

- All components in this test shall be stateless, except as noted. This applies to face detection, feature extraction and
- 367 matching. Thus, all functions should give identical output, for a given input, independent of the runtime history. NIST
- 368 will institute appropriate tests to detect stateful behavior. If detected, NIST will take appropriate steps, including but not
- 369 limited to, cessation of evaluation of all implementations from the supplier, notification to the provider, and
- documentation of the activity in published reports.

### 1.22. Threaded computations

- Table 6 shows the limits on the numbers of threads a face recognition implementation may use. Threading is prohibited
- 373 for feature extraction and search. NIST will parallelize the test by dividing the workload across many cores and many
- 374 machines. For the functions where we allow multi-threading, NIST requires the provider to disclose the maximum
- 375 number of threads to us.

Table 6 - Number of threads allowed for each function

| Function                                               | Video-to-Video   | Video-to-Still   | Still-to-Video   | Pose Correction |
|--------------------------------------------------------|------------------|------------------|------------------|-----------------|
| Feature extraction for enrollment                      | $1 \le T \le 16$ | 1                | $1 \le T \le 16$ |                 |
| Finalize enrollment offline, before 1:N identification | 1 ≤ T ≤ 16       | 1 ≤ T ≤ 16       | 1 ≤ T ≤ 16       |                 |
| Feature extraction for identification                  | $1 \le T \le 16$ | 1 ≤ T ≤ 16       | 1                |                 |
| Identification                                         | $1 \le T \le 16$ | $1 \le T \le 16$ | 1 ≤ T ≤ 16       |                 |

To expedite testing NIST will run up to P >> 1 processes concurrently. We will reduce P when threading is in use. NIST's calling applications are single-threaded.

### 1.23. Time limits

379380

381

382

383

384

385

386

387

388

389

390

391

392 393

394

395

The elemental functions of the implementations shall execute under the time constraints of Table 7. These time limits apply to the function call invocations defined in section 3. Assuming the times are random variables, NIST cannot regulate the maximum value, so the time limits are 90-th percentiles. This means that 90% of all operations should take less than the identified duration.

The time limits apply per image or video frame. When K images of a person are present or K frames are in a video clip, the time limits shall be increased by a factor K.

Table 7 - Processing time limits in milliseconds

| Function                              | Video-to-Video                       | Video-to-Still                       | Still-to-Video                       |
|---------------------------------------|--------------------------------------|--------------------------------------|--------------------------------------|
| Feature extraction for enrollment     | 5 * 1500 per video<br>frame (1 core) | 1500 per image (1 core)              | 5 * 1500 per video<br>frame (1 core) |
| Feature extraction for identification | 5 * 1500 per video<br>frame (1 core) | 5 * 1500 per video<br>frame (1 core) | 1500 per image (1 core)              |

For video: the multiple of K=5 is a notional average of the number of persons expected in any given frame. This figure is proportionally unreliable for any given sample.

While there is no time limit for the enrollment finalization procedure, NIST will report the execution duration.

### 1.24. Test datasets

This section is under development. The data has, in some cases, been estimated from initial small partitions. The completion of this section depends on further work. The information is subject to change. We intend to update this section as fully as possible.

NIST is likely to use other datasets, in addition.

Table 8 – Main video corpora (others will be used)

|                                        | Dataset P                                                                 | Dataset T                                                                       | Dataset B                                                                                        | Other datasets - Undisclosed |
|----------------------------------------|---------------------------------------------------------------------------|---------------------------------------------------------------------------------|--------------------------------------------------------------------------------------------------|------------------------------|
| Collection,<br>environment             |                                                                           | individuals walking mostly occur on a transit terminal                          | Television footage, indoor and outdoor                                                           |                              |
| Number of individuals in field of view | Multiple, usually below 2 usually more than 1.                            | 0 many not fully visible but                                                    | Few, most often 1, occasionally others in background                                             |                              |
| View angle                             | Various pitch due to diffe installation, some yaw als                     | rent heights of camera<br>so due to subject behavior                            | Pitch variation present, but yaw angles vary more due to subject behavior                        |                              |
| Video frame size                       | 1920 x 1080                                                               | <b>Various</b>                                                                  | Various                                                                                          |                              |
| Eye to eye distance                    | 10-100 pixels                                                             | 10-150 pixels                                                                   | 10-120                                                                                           |                              |
|                                        | The above values are guid                                                 | delines; exceptions will inevi                                                  | tably occur in large datasets.                                                                   |                              |
| Camera properties                      | Consumer-grade video                                                      | Professional-grade video                                                        | Professional-grade video cameras                                                                 |                              |
| Camera motion                          | Fixed geometry, fixed opt                                                 | tics                                                                            | Usually camera is still or slowly panning or zooming                                             |                              |
| Frames per second                      | <mark>24</mark>                                                           | Up to 30                                                                        | Up to 30                                                                                         |                              |
| Similar composition<br>to              | Compare to the iLids data but with higher spatial resolution on the face. |                                                                                 | Similar to YouTubeFaces in that typically one subject is present and in the foreground           |                              |
| Accompanying stills                    | _                                                                         | oximating ISO/IEC 19794-5 off-angle images exist with tch and yaw. In addition, | Stills usually resemble frames from the video. ISO/IEC 19794-5 images are not usually available. |                              |

| also. Y            | Various galleries will be formed from these    |  |
|--------------------|------------------------------------------------|--|
| <mark>image</mark> | <mark>es.</mark>                               |  |
|                    | ges for which interocular distance exceeds 240 |  |
| pixels pixels      | <mark>s will be downsized.</mark>              |  |

396 397

398

399

400

401

405

406 407

408

409

410

NIST does not know the minimum and maximum numbers of persons appearing in video sequences. Moreover, NIST will apply the algorithms to other databases. The maximum number of frames in a video sequence will be limited by the duration of the sequence. NIST expects to use sequences whose duration extends from a few seconds to a few minutes

- Some notes regarding the video data:
- NIST does not anticipate using interlaced video.
- The videos are contiguous in time, without interruptions.
   The videos will not cross shot-boundaries, such that the background scene does not change abruptly.
- 404 Some sequences exist at much higher frame rates. NIST will examine whether this offers benefit.
  - Some of the datasets were collected using consumer-grade cameras capturing video in standard formats while others were collected using professional-grade cameras captured in modern proprietary video codecs.

In some videos, the scenes capture people walking towards the camera. Occasionally, there are people walking in various transverse directions including people walking away from the camera. The cameras have varying pitch angles ranging from 0 degrees (frontal) to higher values. The depth of scene varies between the cameras such that the sizes of the faces vary, with the following:

- 411 Eye-to-eye distances range from approximately 10 pixels to 120 pixels
- 412 Amount of time a face is fully visible in a scene can vary from approximately 0 to 30 seconds
- 413 Some of the captures include non-uniform lighting due to light coming through adjacent windows

414 415

416

428

429

Please note that the properties stated above may not hold for all datasets that might be employed in FIVE.

# 1.25. Ground truth integrity

- Some of the test databases will be derived from operational systems. They may contain ground truth errors in which
- 418 a person may appear in a video but not be tagged as being in the video, or
- 419 a person may be tagged as being in a video but doesn't actually appear in the video, or
- 420 a single person is present under two different identifiers, or
- 421 two persons are present under one identifier, or
- 422 a face is not present in the image.
- 423 If these errors are detected, they will be removed. NIST will use aberrant scores (high impostor scores, low genuine
- scores) to detect such errors. This process will be imperfect, and residual errors are likely. For comparative testing,
- identical datasets will be used and the presence of errors should give an additive increment to all error rates. For very
- 426 accurate implementations this will dominate the error rate. NIST intends to attach appropriate caveats to the accuracy
- 427 results. For prediction of operational performance, the presence of errors gives incorrect estimates of performance.

# 2. Data structures supporting the API

### 2.1. Overview

- This section describes the API for the face recognition in video applications described in section 1.8. All SDK's submitted
- to FIVE shall implement the functions required in Section 3.

# 432 2.2. Requirement

FIVE participants shall submit an SDK which implements the relevant C++ prototyped interfaces of clause 3. C++ was

## chosen in order to make use of some object-oriented features.

### 2.3. File formats and data structures

#### 2.3.1. Overview

In this test, an individual is represented by K ≥ 1 two-dimensional still facial images, and by subject and image-specific metadata.

# 2.3.2. Struct representing pose information for images

# 440 Table 9 – Pose struct

|    | C++ code fragment | Remarks                                                                                                    |
|----|-------------------|----------------------------------------------------------------------------------------------------|
| 1. | typedef struct    |                                                                                                    |
|    | {                 |                                                                                                    |
| 2. | bool isAssigned;  | This boolean is set to true if the yaw and pitch values are assigned for an image. For uncontrolled images or images with unknown pose information, this boolean will be set to false, and the yaw and pitch values will not be assigned and shall not be parsed. |
| 3. | int yaw;          | Yaw value on the range [-90,90]. See Figure 2 for pose angle encodings.                                                                                                    |
| 4. | int pitch;        | Pitch value on the range [-40, 40]. See Figure 2 for pose angle encodings.                                                                                                    |
| 5. | } Pose;           |                                                                                                    |

441 442

435

436

439

- For mugshot or visa images, the following values could be assigned:
- isAssigned=true; yaw=0; pitch=0;
- For off-angle images such as from the FERET b-series, the following values could be assigned:
- isAssigned=true; yaw=-25; pitch=0;
- For "in the wild" images, the following values could be assigned to the Pose struct:
- 447 isAssigned=false; yaw=<unassigned>; pitch=<unassigned>;

448 449

Note: The pose values assigned to images are nominal values and are not exact. Exact pose measurements would require specialized apparatus and to the best of our knowledge, was not used during image collection.

450 451

452

453

454

# 2.3.3. Dictionary of terms describing images and MULTIFACEs

Still facial images will be accompanied by one of the labels given in Table 10. Face recognition implementations submitted to FIVE should tolerate images of any category.

455 Table 10 – Labels describing types of images

|                | Label as C++ enumeration | <b>Meaning</b>       | <mark>Yaw</mark>      | <mark>Pitch</mark>  |
|----------------|--------------------------|----------------------|-----------------------|---------------------|
|                |                          |                      | (degrees)             | (degrees)           |
|                | typedef enum {           |                      |                       |                     |
| 1.             | FF-0,                    | Full frontal         | <mark>0</mark>        | <del>0</del>        |
| <del>2 .</del> | FD=1,                    | <del>Face down</del> | <mark>0</mark>        | <del>10 to 40</del> |
| <del>3.</del>  | FU-2,                    | Face up              | <mark>0</mark>        | <del>10 to 40</del> |
| 4.             | QL-3,                    | Quarter left         | <del>-10 to -35</del> | <mark>0</mark>      |

| <del>5 .</del> | QR-4,                    | Quarter right                                          | <del>10 to 35</del>   | <del>0</del>          |
|----------------|--------------------------|--------------------------------------------------------|-----------------------|-----------------------|
| <del>6 .</del> | HL=5,                    | Half-left                                              | <del>-36 to -70</del> | <mark>0</mark>        |
| <del>7</del>   | HR-6,                    | Half-right                                             | <del>36 to 70</del>   | <mark>0</mark>        |
| 8.             | PL=7,                    | Profile left                                           | <del>-71 to -90</del> | <mark>0</mark>        |
| 9.             | PR=8,                    | Profile right                                          | <del>71 to 90</del>   | <mark>0</mark>        |
| <del>10.</del> | QLU-9,                   | Quarter left up                                        | <del>10 to 35</del>   | <del>10 to 40</del>   |
| <del>11.</del> | QRU=10,                  | Quarter right up                                       | <del>10 to 35</del>   | <del>-10 to -40</del> |
| <del>12.</del> | QLD=11,                  | Quarter left down                                      | <del>-10 to -35</del> | <del>10 to 40</del>   |
| <del>13.</del> | <del>QRD=12,</del>       | Quarter right down                                     | <del>10 to 35</del>   | <del>10 to 40</del>   |
| <del>11.</del> | HLU-13,                  | Half left up                                           | <del>-36 to -70</del> | <del>-10 to -40</del> |
| <del>15.</del> | HRU=14,                  | Half right up                                          | <del>36 to 70</del>   | <del>-10 to -40</del> |
| <del>16.</del> | HLD-15,                  | Half left down                                         | <del>-36 to -70</del> | <del>10 to 40</del>   |
| <del>17.</del> | HRD=16,                  | Half right down                                        | <del>36 to 70</del>   | <del>10 to 40</del>   |
| <del>18.</del> | IMG_UNKNOWN-17,          | Either the label is unknown or unassigned.             |                       |                       |
| <del>19.</del> | IMG_UNCONTROLLED=18      | Any illumination, pose is unknown and could be frontal |                       |                       |
| <del>20.</del> | <del>} ImageLabel;</del> |                                                        |                       |                       |

Figure 2 provides examples of pose angles and their encoding (yaw, pitch) as specified in the ISO/IEC 19794-5 [ISO], with yaw angle defined as the rotation in degrees about the y-axis (vertical axis) and pitch angle defined as the rotation in degrees about the x-axis (horizontal axis).

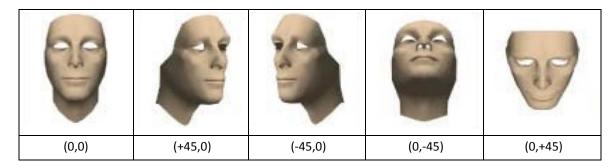

Figure 2 – Examples of pose angles and their encodings (yaw, pitch)

NOTE 1: We do not intend to deliberately include non-face images in this test.

NOTE 2: MULTIFACEs will contain face images of only one person.

A **MULTIFACE** (see Table 13) will be accompanied by one of the labels given in Table 11. Face recognition implementations submitted to FIVE should tolerate **MULTIFACE**s of any category.

Table 11 – Labels describing categories of MULTIFACEs

|    | Label as C++ enumeration     | Meaning                                                              |
|----|------------------------------|----------------------------------------------------------------------|
|    | typedef enum {               |                                                                      |
| 1. | FRONTAL=0,                   | All ONEFACEs contain nominally frontal images                        |
| 2. | MULTIPOSE=1,                 | Contains off-angle ONEFACEs. Can contain nominally frontal images.   |
| 3. | UNCONTROLLED=2               | All ONEFACEs have uncontrolled or unknown pose information (i.e.,    |
|    |                              | Pose.isAssigned=false).                                              |
| 4. | MULTIFACE_UNKNOWN=3          | This label is assigned to MULTIFACEs that are not FRONTAL, MULTIPOSE |
|    |                              | or INFORMAL.                                                         |
| 5. | <pre>} MultifaceLabel;</pre> |                                                                      |

467

456

457

458 459

460

461

462 463 464

465

### 468 2.3.4. Data structures for encapsulating multiple still images

- 469 The standardized formats for facial images are the ISO/IEC 19794-5:2005 and the ANSI/NIST ITL 1-2011 type 10 record.
- 470 The ISO record can store multiple images of an individual in a standalone binary file. In the ANSI/NIST realm, K images of
- an individual are usually represented as the concatenation of one Type 1 record + K Type 10 records. The result is usually
- 472 stored as an EFT file.

475

476

477 478

479

482

An alternative method of representing K images of an individual is to define a structure containing an image filename and metadata fields. Each file contains a standardized image format, e.g. PNG (lossless) or JPEG (lossy).

### 2.3.5. Class for encapsulating a single face image

#### Table 12 – ONEFACE class

|     | C++ code fragment                  | Remarks                                                                                                    |
|-----|------------------------------------|----------------------------------------------------------------------------------------------------|
| 1.  | class ONEFACE                      |                                                                                                    |
| 2.  | {<br> private:                     |                                                                                                    |
| 3.  | uint16_t imageWidth;               | Number of pixels horizontally                                                                                                    |
| 4.  | uint16_t imageHeight;              | Number of pixels vertically                                                                                                    |
| 5.  | <pre>uint8_t imageDepth;</pre>     | Number of bits per pixel. Legal values are 8 and 24.                                                                                                    |
| 6.  | uint8_t format;                    | Flag indicating native format of the image as supplied to NIST                                                                                                    |
|     |                                    | 0x01 = JPEG (i.e. compressed data)<br>0x02 = PNG (i.e. never compressed data)                                                                                                |
| 7.  | <del>const</del> uint8_t *data;    | Pointer to raster scanned data. Either RGB color or intensity.  If image_depth == 24 this points to 3WH bytes RGBRGBRGB  If image_depth == 8 this points to WH bytes IIIIIII |
| 8.  | Pose pose;                         | Pose information for the image. See 2.3.2.                                                                                                    |
| 9.  | public:<br>//getter/setter methods |                                                                                                    |
| 10. | };                                 |                                                                                                    |

# 2.3.6. Class for encapsulating a set of face images from a single person

### Table 13 – MULTIFACE class

|    | C++ code fragment                              | Remarks                                                                                                    |
|----|------------------------------------------------|----------------------------------------------------------------------------------------------------|
| 1. | Inrivate:                                      | Vector containing F pointers of pre-allocated face images of the same person. The number of items stored in the vector is accessible via the vector::size() function. |
| 2. | MultifaceLabel description;                    | Single description of the vector of <b>ONEFACE</b> s. The possible values for this enumeration are given in Table 11.                                                 |
| 3. | <pre>public:<br/>//getter/setter methods</pre> |                                                                                                    |
| 4. | ]};                                            |                                                                                                    |

# 2.3.7. Dictionary of terms describing ONEVIDEOs

A **ONEVIDEO** will be accompanied by one of the labels given in Table 14, describing the density of people in the video frames. Face recognition implementations submitted to FIVE should tolerate ONEVIDEOs of any category.

Table 14 – Labels describing the density of people in the video frames

|    | Label as C++ enumeration | Meaning                                                                         |  |
|----|--------------------------|---------------------------------------------------------------------------------|--|
|    | typedef enum {           |                                                                                 |  |
| 1. | SINGLE=0,                | All of the video frames contain one and only one person. Such video might arise |  |
|    |                          | from a TV interview or speech. An algorithm should produce one template         |  |
|    |                          | from the ONEVIDEO.                                                              |  |

| 2. | DENSITY_UNKNOWN=1     | Video frames can contain zero or more people in each frame. Such videos             |
|----|-----------------------|-------------------------------------------------------------------------------------|
|    |                       | might arise in a surveillance clip. The number of templates to return would be      |
|    |                       | a random variable.                                                                  |
|    |                       |                                                                                     |
|    |                       | In cases where an individual disappears from view, or is temporarily occluded,      |
|    |                       | an algorithm might reasonably return more than one template for the                 |
|    |                       | individual. All templates will be searched against the enrolled data; if any result |
|    |                       | hits a gallery individual the result is either a successful mated search or a false |
|    |                       | positive in a non-mate search.                                                      |
|    | <pre>} Density;</pre> |                                                                                     |

# 2.3.8. Class for encapsulating a video sequence

483 484

485

486 487

488

## Table 15 - ONEVIDEO Class

|     | C++ code fragment                             | Remarks                                                                                                    |
|-----|-----------------------------------------------|----------------------------------------------------------------------------------------------------|
| 1.  | class ONEVIDEO                                |                                                                                                    |
| 2.  | <b>1</b> {                                    |                                                                                                    |
|     | private:                                      |                                                                                                    |
| 3.  | uint16_t frameWidth;                          | Number of pixels horizontally of all frames                                                                                                    |
| 4.  | uint16_t frameHeight;                         | Number of pixels vertically of all frames                                                                                                    |
| 5.  | uint8_t frameDepth;                           | Number of bits per pixel for all frames. Legal values are 8 and 24.                                                                                                    |
| 6.  | <pre>uint8_t framesPerSec;</pre>              | The frame rate of the video sequence. If this value is 0, the frames are sampled irregularly and perhaps infrequently from the parent video clip (e.g. manually selected frames, or just the I-frames). Such clips are derived from one camera observing one location over a short time period i.e. one "event", such that both the appearance of the person will change only due to their motion and the background will remain mostly unchanged. |
| 7.  | <pre>Density peopleDensity;</pre>             | Single description of the density of people in the video frames. The possible values for this enumeration are given in Table 14.                                                                                                    |
| 8.  | std::vector <const uint8_t*=""> data;</const> | Vector of pointers to data from each frame in the video sequence.  The number of frames (i.e. size of the vector) can be obtained by calling vector::size(). The i-th entry in data (ie. data[i]) points to frame_width x frame_height pixels of data for the i-th frame.                                                                                                    |
| 9.  | public:                                       |                                                                                                    |
| 10. | //getter/setter methods                       |                                                                                                    |
| 11. | };                                            |                                                                                                    |

# 2.3.9. Class representing a pair of eye coordinates

The data structure for reporting person locations in video appears in Table 16. The coordinates may be useful to NIST for relating spatial location to recognition success during our analysis.

Table 16 – EYEPAIR Class

|    | C++ code fragment                        | Remarks                                                                                                    |
|----|------------------------------------------|----------------------------------------------------------------------------------------------------|
| 1. | class EYEPAIR                            | Note that the left and right eyes are with respect to the subject.                                                                                                    |
| 2. | {                                        |                                                                                                    |
|    | private:                                 |                                                                                                    |
| 3. | bool isSet;                              | If the eye coordinates have been computed and assigned successfully, this value should be set to true, otherwise it should be set to false.                                                       |
| 4. | <pre>int16_t xLeft; int16_t yLeft;</pre> | X and Y coordinate of the center of the <b>subject's left eye</b> . Out-of-range values (e.g. $x < 0$ or $x >=$ width) indicate the implementation believes the eye center is outside the image.  |
| 5. | int16_t xRight;<br>int16_t yRight;       | X and Y coordinate of the center of the <b>subject's right eye</b> . Out-of-range values (e.g. $x < 0$ or $x >=$ width) indicate the implementation believes the eye center is outside the image. |

| 6. |                                       | For video: the frame number that corresponds to the video frame from which the eye coordinates were generated. (i.e., the i-th frame from the video sequence). This field should not be set for eye coordinates for a single still image. |
|----|---------------------------------------|----------------------------------------------------------------------------------------------------|
| 7. | public:                               |                                                                                                    |
| 8. | <pre>//getter/setter methods };</pre> |                                                                                                    |

# 2.3.10. Data type for representing a person's trajectory via eye coordinates from a video sequence or eye coordinates from image(s)

## Table 17 – PersonTrajectory typedef

|    | C++ code fragment                                                   | Remarks                                                                                                    |
|----|---------------------------------------------------------------------|----------------------------------------------------------------------------------------------------|
| 1. | <pre>typedef std::vector<eyepair> PersonTrajectory;</eyepair></pre> | Vector of <b>EYEPAIR</b> (see 2.3.9) objects for video frames or <b>image(s)</b> where eyes were detected. This data structure should store eye coordinates for each video frame or <b>image</b> where eyes were detected for a particular person. For video frames or <b>image(s)</b> where the person's eyes were not detected, the SDK shall not add an <b>EYEPAIR</b> to this data structure. |
|    |                                                                     | If a face can be detected, but not the eyes, the implementation should nevertheless fill this data structure with $(x,y)_{LEFT} == (x,y)_{RIGHT}$ representing some point on the center of the face.                                                                                                    |

# 2.3.11. Class for representing a person from a video sequence or an image

### Table 18 - PERSONREP Class

|     | C++ code fragment                                                      | Remarks                                                                                                    |
|-----|------------------------------------------------------------------------|----------------------------------------------------------------------------------------------------|
| 1.  | class PERSONREP                                                        |                                                                                                    |
| 2.  | {                                                                      |                                                                                                    |
|     | private:                                                               |                                                                                                    |
| 3.  | <pre>PersonTrajectory eyeCoordinates;</pre>                            | Data structure for capturing eye coordinates                                                                                                    |
| 4.  | PersonTemplate proprietaryTemplate;                                    | PersonTemplate is a wrapper to a uint8_t* for capturing proprietary template data representing a person from a video sequence or an image.                                                                                                    |
| 5.  | <pre>public:</pre>                                                     |                                                                                                    |
| 6.  | PERSONREP(const uint64_t inSize);                                      | The constructor takes a size parameter and allocates memory of inSize. getPersonTemplatePtr() should be called to access the newly allocated memory for SDK manipulation. Please note that this class will take care of all memory allocation and de-allocation of its own memory. The SDK shall not de-allocate memory created by this class. |
| 7.  | <pre>void pushBackEyeCoord(const EYEPAIR &amp;eyes);</pre>             | This function should be used to add EYEPAIRs for the video frames or images where eye coordinates were detected.                                                                                                    |
| 8.  | <pre>uint8_t* getPersonTemplatePtr();</pre>                            | This function returns a uint8_t* to the template data.                                                                                                    |
| 9.  | <pre>uint64_t getPersonTemplateSize() const;</pre>                     | This function returns the size of the template data.                                                                                                    |
| 10. | <pre>// getter methods, copy constructor, // assignment operator</pre> |                                                                                                    |
| 11. | <b> }</b> ;                                                            |                                                                                                    |

## 2.3.12. Class for result of an identification search

All identification searches shall return a candidate list of a NIST-specified length. The list shall be sorted with the most similar matching entries listed first with lowest rank.

Table 19 - CANDIDATE Class

|    | C++ code fragment | Remarks |
|----|-------------------|---------|
| 1. | class CANDIDATE   |         |
| 2. | {                 |         |
|    | private:          |         |

489

490 491

492

493

494

495

496

## **FIVE**

| 3. | bool isSet;             | If the candidate is valid, this should be set to true. If the candidate computation failed, this should be set to false.                                                                       |
|----|-------------------------|----------------------------------------------------------------------------------------------------|
| 4. | uint32_t templateId;    | The Template ID integer from the enrollment database manifest defined in clause 2.4.                                                                                                    |
| 5. | double similarityScore; | Measure of similarity between the identification template and the enrolled candidate.  Higher scores mean more likelihood that the samples are of the same person.                             |
|    |                         | An algorithm is free to assign any value to a candidate. The distribution of values will have an impact on the appearance of a plot of false-negative and false-positive identification rates. |
| 6. | public:                 |                                                                                                    |
|    | //getter/setter methods |                                                                                                    |
| 7. | ]};                     |                                                                                                    |

# 2.3.13. Data type for representing a list of results of an identification search

# Table 20 - CANDIDATELIST typedef

|    | C++ code fragment | Remarks                                                                                                    |
|----|-------------------|----------------------------------------------------------------------------------------------------|
| 1. |                   | A vector containing objects of <b>CANDIDATE</b> s. The <b>CANDIDATE</b> class is defined in section 2.3.12. |

# 2.3.14. Class representing return code values

# Table 21 – ReturnCode class

|     | C++ code fragment                  | Remarks                                                            |
|-----|------------------------------------|--------------------------------------------------------------------|
|     | class ReturnCode {                 |                                                                    |
|     | public:                            |                                                                    |
| 1.  | typedef enum                       |                                                                    |
| 2.  | {                                  |                                                                    |
| 3.  | Success=0,                         | Success                                                            |
| 4.  | MissingConfig=1,                   | The configuration data is missing or unreadable                    |
| 5.  | EnrollDirFailed=2,                 | An operation on the enrollment directory failed                    |
| 6.  | InitNumData=3,                     | The SDK can't support the number of images or videos               |
| 7.  | InitBadDesc=4,                     | The image descriptions are unexpected or unusable                  |
| 8.  | RefuseInput=5,                     | Elective refusal to process this kind of input (ONEVIDEO or        |
|     |                                    | MULTIFACE)                                                         |
| 9.  | FailExtract=6,                     | Involuntary failure to extract features                            |
| 10. | FailTempl=7,                       | Elective refusal to produce a template                             |
| 11. | FailParse=8,                       | Cannot parse input data                                            |
| 12. | FinInputData=9,                    | Cannot locate input data                                           |
| 13. | FinTemplFormat=10,                 | One or more template files are in an incorrect format              |
| 14. | IdBadTempl=11,                     | The input template was defective                                   |
| 15. | <pre>ImgSizeNotSupported=12,</pre> | Size of input image/frame not supported                            |
| 16. | Vendor=13                          | Vendor-defined failure                                             |
| 17. | } Status;                          |                                                                    |
| 18. | ReturnCode(const Status inStatus); | Constructor that takes an input parameter of a Status enum value.  |
|     |                                    | All of the functions that need to be implemented for the Video API |
|     |                                    | return an instantiation of a ReturnCode object with a valid status |
|     |                                    | value passed in as a parameter.                                    |
| 19. | Status getStatus() const;          | Getter method to return status value                               |
| 20. | private:                           |                                                                    |
| 21. | Status status;                     | Member variable for storing status                                 |
| 22. | };                                 |                                                                    |

498

499

500

501

### 2.4. File structures for enrolled template collection

For still image enrollment, an SDK converts a MULTIFACE into a template using the

ImageEnrollment::generateEnrollmentTemplate() function of section 3.3.2.2. For video enrollment, an SDK converts a

**ONEVIDEO** into one or more templates, using the VideoEnrollment::generateEnrollmentTemplate() of section 3.3.1.2. To

support the identification functions, NIST will concatenate enrollment templates into a single large file. This file is called

the EDB (for enrollment database). The EDB is a simple binary concatenation of proprietary templates. There is no

header. There are no delimiters. The EDB may extend to hundreds of gigabytes in length.

This file will be accompanied by a manifest; this is an ASCII text file documenting the contents of the EDB. The manifest

has the format shown as an example in Table 22. If the EDB contains N templates, the manifest will contain N lines. The

fields are space (ASCII decimal 32) delimited. There are three fields, all containing numeric integers. Strictly speaking, the

third column is redundant.

### Table 22 – Enrollment dataset template manifest

| Field name                         | Template ID              | Template Length          | Position of first byte in EDB |
|------------------------------------|--------------------------|--------------------------|-------------------------------|
| Datatype required                  | Unsigned decimal integer | Unsigned decimal integer | Unsigned decimal integer      |
| Datatype length required           | 4 bytes                  | 4 bytes                  | 8 bytes                       |
| Example lines of a manifest file   | 90201744                 | 1024                     | 0                             |
| appear to the right. Lines 1, 2, 3 | 163232021                | 1536                     | 1024                          |
| and N appear.                      | 7456433                  | 512                      | 2560                          |
|                                    |                          |                          |                               |
|                                    | 183838                   | 1024                     | 307200000                     |

515 516

517

518

521

522

524

528529

530

503 504

505

506

507

509

511

512

513

514

The EDB scheme avoids the file system overhead associated with storing millions of individual files.

# 3. API Specification

### 3.1. Definitions

As shown in Table 23, the API supports 1:N identification of video-to-video, video-to-still image, and still image-to-video, and pose correction on still images. The following hold:

- A still image is a picture of one and only one person. One or more such images are presented to the implementation using a MULTIFACE data structure.
- 523 A video is a sequence of  $F \ge 1$  frames.
  - A frame is 2D still image containing P ≥ 0 persons.
- 525 − Any person might be present in  $0 \le f \le F$  frames, and their presence may be non-contiguous (e.g. due to occlusion).
- 526 Different videos contain different numbers of frames and people.
- 527 A ONEVIDEO container is used to represent a video. It contains a small header and pointers to F frames.
  - Any person found in a video is represented by proprietary template (feature) data contained with a PERSONREP data structure. A proprietary template contains information from one or more frames. Internally, it might embed multiple traditional still-image templates, or it might integrate feature data by tracking a person across multiple frames.
  - A PERSONREP structure additionally contains a trajectory indicating the location of the person in each frame.

531532533

534

535

536

537

All of the code for the classes needed to implement the video API will be provided to implementers at <a href="http://nigos.nist.gov:8080/five">http://nigos.nist.gov:8080/five</a>. A single sample video has been made available at the same link. The sample video is only approximately representative of the scene and is not an extraction from the actual video data that will be used in the evaluation. It is only intended to illustrate similarities in terms of camera placement relative to the subject and people behavior. It is not intended to represent the optical properties of the actual imaging systems, particularly the spatial sampling rate, nor the compression characteristics.

538539540

#### Table 23 – API implementation requirements for FIVE

| Function                  | Video-to-video    | Still-to-video    | Video-to-still    | Pose Correction (Still images only) |
|---------------------------|-------------------|-------------------|-------------------|-------------------------------------|
| Enroll                    | Videos            | Videos            | Stills            |                                     |
| Enrollment input datatype | ONEVIDEO          | ONEVIDEO          | MULTIFACE         |                                     |
| Enrollment datatype       | PERSONREP         | PERSONREP         | PERSONREP         |                                     |
| Search                    | Video             | Still             | Video             |                                     |
| Search input datatype     | ONEVIDEO          | MULTIFACE         | ONEVIDEO          |                                     |
| Search datatype           | PERSONREP         | PERSONREP         | PERSONREP         |                                     |
| Search result             | CANDIDATELIST     | CANDIDATELIST     | CANDIDATELIST     |                                     |
| API requirements          | 3.3.1 + 3.3.3.2 + | 3.3.1 + 3.3.3.2 + | 3.3.2 + 3.3.3.3 + | 3.3. <del>7</del>                   |
|                           | 3.3.4 + 3.3.6.2   | 3.3.5 + 3.3.6.3   | 3.3.4 + 3.3.6.4   |                                     |

#### 3.1.1. Video-to-video

541

547

550

551

553

561

569570

571

572

573574

- Video-to-video identification is the process of enrolling N videos and then searching the enrollment database with a search video. During identification, the SDK shall return a set of indices of candidate videos that contain people who appear in the search video.
- N templates will be generated from M enrollment videos. If no people appear in the videos, N will be 0. If many people appear in each video, we'd expect N > M.
  - The N templates will be concatenated and finalized into a proprietary enrollment data structure.
- A ONEVIDEO will be converted to S ≥ 0 identification template(s) based on the number of people detected in the
   video.
  - Each identification template generated will be searched against the enrollment database of templates generated from the M input videos.
- 552 We anticipate that the same person may appear in more than one enrolled video.

### 3.1.2. Still image-to-video

- Still image-to-video identification is the process of enrolling N videos and then searching the enrollment database with a template produced from a **MULTIFACE** as follows:
- 556 N templates will be generated from  $1 < M \le N$  enrollment videos.
- 557 The N templates will be concatenated and finalized into a proprietary enrollment data structure.
- 558 A MULTIFACE (still image) will be converted to an identification template.
- 559 The identification template will be searched against the enrollment database of N templates.
- 560 We anticipate that the same person may appear in more than one enrolled video.

#### 3.1.3. Video-to-still image

- Video-to-still image identification is the process of enrolling N MULTIFACEs (see Table 13) and then searching the enrollment database with templates from persons found in a video as follows:
- 564 N templates will be generated from N still-image **MULTIFACE**s.
- 565 The N templates will be concatenated and finalized into a proprietary enrollment data structure.
- A ONEVIDEO will be converted to S ≥ 0 identification template(s) based on the number of people detected in the
   video.
- 568 Each of the S identification templates will be searched separately against the enrollment database of N templates.

#### 3.1.4. Pose Correction

Pose correction is the process rendering off-angle facial images to frontal facial images.

The pose correction function maps  $K \ge 1$  input faces to L frontal faces. When L = 1, the algorithm should render a frontal image as close as possible to ISO/IEC 19794-5 Token image geometry [ISO]. When L > 1, the implementation should render non-degenerate faces around Token geometry. The non-degenerate aspect is supplier-defined, but should be intended to be of utility to downstream recognition algorithms.

- Pose correction will only be applied to still images.
  - Participants with pose correction capability may submit a pose correction-only SDK to FIVE.
- 577 Pose correction implementations must link and run on the specified platform detailed in Section 1.19.
  - NOTE: This API naturally supports image correction techniques unrelated to pose correction (e.g. illumination correction, expression correction, etc). Submissions for such techniques are encouraged and welcome.

#### 3.2. 1:N Identification

### 3.2.1. Overview

576

578

579

580

581 582

583

- The 1:N application proceeds in two phases, enrollment and identification. The identification phase includes separate pre-search feature extraction stage, and a search stage.
- The design reflects the following *testing* objectives for 1:N implementations.
  - support distributed enrollment on multiple machines, with multiple processes running in parallel
  - allow recovery after a fatal exception, and measure the number of occurrences
  - allow NIST to copy enrollment data onto many machines to support parallel testing
  - respect the black-box nature of biometric templates
  - extend complete freedom to the provider to use arbitrary algorithms
  - support measurement of duration of core function calls
  - support measurement of template size

Table 24 - Procedural overview of the identification test

| Phase      | #  | Name                   | Description                                                                                                    | Performance Metrics to be reported by NIST                            |
|------------|----|------------------------|----------------------------------------------------------------------------------------------------|-----------------------------------------------------------------------|
|            | E1 | Initialization         | For still image enrollment, give the implementation advance notice of the number of individuals and images that will be enrolled.                                                                                                    |                                                                       |
|            |    |                        | Give the implementation the name of a directory where any provider-supplied configuration data will have been placed by NIST. This location will otherwise be empty.                                                                                                    |                                                                       |
|            |    |                        | The implementation is permitted <b>read-write-delete access</b> to the enrollment directory during this phase. The implementation is permitted read-only access to the configuration directory.                                                                                  |                                                                       |
| nt         |    |                        | After enrollment, NIST may rename and relocate the enrollment directory - the implementation should not depend on the name of the enrollment directory.                                                                                                    |                                                                       |
| Enrollment | E2 | Parallel<br>Enrollment | For still image enrollment, for each of N individuals, pass multiple images to the implementation for conversion to a combined                                                                                                    | Statistics of the times needed to enroll an individual or video clip. |
| Enr        |    |                        | template. For video enrollment, for each of M video clips, pass multiple video frames to the implementation for generation of N templates, based on the number of people detected in the videos. The implementation will return a template to the calling application.           | Statistics of the sizes of created templates.                         |
|            |    |                        | The implementation is permitted <b>read-only access</b> to the enrollment directory during this phase. NIST's calling application will be responsible for storing all templates as binary files. These will not be available to the implementation during this enrollment phase. | The incidence of failed template creations.                           |
|            |    |                        | Multiple instances of the calling application may run simultaneously or sequentially. These may be executing on different computers. For still image enrollment, the same person will not be enrolled twice.                                                                     |                                                                       |

|            | E3 | 3 Finalization          | example, dis-interleaving of internal feature representations, writing of a manifest, indexing, tree construction, computation of statistical information over the enrollment dataset, and adaptation of the                                                                                                    | For still image enrollment, size of<br>the enrollment database as a<br>function of population size N and<br>the number of images. |
|------------|----|-------------------------|----------------------------------------------------------------------------------------------------|----------------------------------------------------------------------------------------------------|
|            |    |                         | representation.  The implementation is permitted <b>read-write-delete access</b> to the enrollment directory during this phase.                                                                                                    | Duration of this operation. The time needed to execute this function shall be reported with the preceding enrollment times.       |
|            | S1 | Initialization          | Tell the implementation the location of an enrollment directory. The implementation could look at the enrollment data.                                                                                                    | Statistics of the time needed for this operation.                                                                                 |
| £          |    |                         | The implementation is permitted <b>read-only access</b> to the enrollment directory during this phase.                                                                                                    |                                                                                                    |
| Pre-search | S2 | Template<br>preparation | For each probe, create a template from a set of input images or one or more templates from a set of video clips. This operation will generally be conducted in a separate process invocation to step S2.  The implementation is <b>permitted no access</b> to the enrollment directory during this phase.  The result of this step is a search template. | Statistics of the time needed for this operation. Statistics of the size of the search template(s).                               |
| ch         | S3 | Initialization          | Tell the implementation the location of an enrollment directory. The implementation should read all or some of the enrolled data into main memory, so that searches can commence.  The implementation is permitted <b>read-only access</b> to the enrollment directory during this phase.                                                                | Statistics of the time needed for this operation.                                                                                 |
| Search     | S4 | Search                  | A template or multiple templates is searched against the enrollment database.                                                                                                    | Statistics of the time needed for this operation.                                                                                 |
|            |    |                         | The implementation is permitted <b>read-only access</b> to the enrollment directory during this phase.                                                                                                    | Accuracy metrics - Type I + II error rates.                                                                                       |
|            |    |                         |                                                                                                    | Failure rates.                                                                                                    |

# 3.3. Interfaces

586

587 588

589

590

591

# 3.3.1. The VideoEnrollment Interface

The abstract class VideoEnrollment must be implemented by the SDK developer in a class named exactly SdkVideoEnrollment. The processing that takes place during each phase of the test is done via calls to the methods declared in the interface as pure virtual, and therefore is to be implemented by the SDK. The test driver will call these methods, handling all return values.

|    | C++ code fragment                                                                                                    | Remarks                                                                                                    |
|----|----------------------------------------------------------------------------------------------------|----------------------------------------------------------------------------------------------------|
| 1. | class VideoEnrollment                                                                                                    |                                                                                                    |
| 2. | { public:                                                                                                    |                                                                                                    |
| 3. | <pre>virtual ReturnCode initialize(     const string &amp;configDir,     const string &amp;enrollDir,     const uint32 t numVideos,     uint8 t &amp;numThreads) = 0;</pre> | Initialize the enrollment session.                                                                                                    |
| 4. | <pre>virtual ReturnCode generateEnrollmentTemplate(     const ONEVIDEO &amp;inputVideo,     vector<personrep> &amp;enrollTemplates) = 0;</personrep></pre>                  | Generate enrollment template(s) for the persons detected in the input video. This function takes a <b>ONEVIDEO</b> (see 2.3.7) as input and populates a vector of <b>PERSONREP</b> (see 2.3.11) with the number of persons detected from the video sequence. The implementation could call vector::push_back to insert into the vector. |
| 5. | // Destructor                                                                                                    |                                                                                                    |
| 6. | };                                                                                                    |                                                                                                    |

## 3.3.1.1. Initialization of the video enrollment session

592

593 594

596

597

598

Before any enrollment feature extraction calls are made, the NIST test harness will call the initialization below for video-to-video and still image-to-video.

# 595 **Table 25 – VideoEnrollment::initialize**

| Prototype                                                                                                    | ReturnCode initiali      | ze(                                                                                                    |                                                                                                    |
|----------------------------------------------------------------------------------------------------|--------------------------|----------------------------------------------------------------------------------------------------|----------------------------------------------------------------------------------------------------|
|                                                                                                    | const string &configDir, |                                                                                                    | Input                                                                                                    |
|                                                                                                    | const string &enro       | llDir,                                                                                                    | Input                                                                                                    |
|                                                                                                    | const uint32_t nur       | nVideos,                                                                                                    | Input                                                                                                    |
|                                                                                                    | uint8_t &numThre         | <mark>ads</mark> );                                                                                                    | Output                                                                                                    |
| Description This function initializes the SDK under test and sets all needed parameters by the NIST application immediately before any $M \ge 1$ calls to generateEnr implementation should tolerate execution of $P > 1$ processes on the one or reading and writing to this same enrollment directory in parallel. File locking filenames would be needed to safely write content in the enrollDir. |                          | s to generateEnrollmentTemplate. Caution: The ses on the one or more machines each of which may be arallel. File locking or process-specific temporary                                                                                                    |                                                                                                    |
| Input Parameters                                                                                                    | configDir                | A read-only directory containing any developer-supplied configuration parameters or run-time data files.                                                                                                    |                                                                                                    |
|                                                                                                    | enrollDir                |                                                                                                    | ut may have been initialized and populated by separate . When this function is called, the SDK may populate this issions will be read-write-delete. |
|                                                                                                    | numVideos                | The total number of videos that will b                                                                                                    | e passed to the SDK for enrollment.                                                                                                    |
| Output<br>Parameters                                                                                                    | numThreads               | The maximum number of threads the implementation expects to spawn during a call to VideoEnrollment::generateEnrollmentTemplate(). A master thread that remains idle while t worker threads proceed should not be included in this total.  Unthreaded implementations should return T = 1. |                                                                                                    |
| ReturnCode                                                                                                    | Success                  | Success                                                                                                    |                                                                                                    |
|                                                                                                    | MissingConfig            | The configuration data is missing, unre                                                                                                    | eadable, or in an unexpected format.                                                                                                    |
|                                                                                                    | EnrollDirFailed          | An operation on the enrollment direct                                                                                                    | cory failed (e.g. permission, space).                                                                                                    |
|                                                                                                    | InitNumData              | The SDK cannot support the number of                                                                                                    | of videos.                                                                                                    |
|                                                                                                    | Vendor                   | Vendor-defined failure                                                                                                    |                                                                                                    |

# 3.3.1.2. Video enrollment

A **ONEVIDEO** is converted to enrollment template(s) for each person detected in the **ONEVIDEO** using the function below.

# Table 26 – VideoEnrollment::generateEnrollmentTemplate

| Prototypes                                                                                                    | ReturnCode generate                                                                                                    | EnrollmentTemplate(                                   |        |  |
|----------------------------------------------------------------------------------------------------|----------------------------------------------------------------------------------------------------|-------------------------------------------------------|--------|--|
|                                                                                                    | const <b>ONEVIDEO</b> &inp                                                                                                    | outVideo,                                             | Input  |  |
|                                                                                                    | std::vector <personr< td=""><td>EP&gt; &amp; enroll Templates);</td><td>Output</td></personr<>                                                                                                    | EP> & enroll Templates);                              | Output |  |
| Description                                                                                                    | This function takes a <b>ONEVIDEO</b> , and outputs a vector of <b>PERSONREP</b> objects. If the function executes correctly (i.e. returns a ReturnCode::Success exit status), the NIST calling application will store the template. The NIST application will concatenate the templates and pass the result to the enrollment finalization function. For a video in which no persons appear, a valid output is an empty vector (i.e. size() == 0). |                                                       |        |  |
|                                                                                                    | If the function gives a                                                                                                    | non-zero exit status:                                 |        |  |
|                                                                                                    | <ul> <li>If the exit status is ReturnCode::FailParse, NIST will debug, otherwise</li> </ul>                                                                                                    |                                                       |        |  |
|                                                                                                    | <ul> <li>the test driver will ignore the output template (the template may have any size including zero)</li> </ul>                                                                                                    |                                                       |        |  |
|                                                                                                    | <ul> <li>the event will be counted as a failure to enroll.</li> </ul>                                                                                                    |                                                       |        |  |
| IMPORTANT: NIST's application writes the template to disk. The implementation multiple enrollment directory (nor to other resources). Any data needed during subsequent subsequent subsequent for the template, or created from the templates during the enrollment finalization functions. |                                                                                                    | eded during subsequent searches should be included in |        |  |
| Input<br>Parameters                                                                                                    | inputVideo                                                                                                    | An instance of a Table 15 class.                      |        |  |

| Output<br>Parameters                | enroll Templates | For each person detected in the <b>ONEVIDEO</b> , the function shall identify the person's estimated eye centers for each video frame where the person's eye coordinates can be calculated. The eye coordinates shall be captured in the <b>PERSONREP</b> .eyeCoordinates variable, which is a vector of <b>EYEPAIR</b> objects. The frame number from the video of where the eye coordinates were detected shall be captured in the <b>EYEPAIR</b> .frameNum variable for each pair of eye coordinates. In the event the eye centers cannot be calculated (ie. the person becomes out of sight for a few frames in the video), the SDK shall not store an <b>EYEPAIR</b> for those frames. |  |
|-------------------------------------|------------------|----------------------------------------------------------------------------------------------------|--|
| ReturnCode                          | Success          | Success                                                                                                    |  |
|                                     | RefuseInput      | Elective refusal to process this kind of <b>ONEVIDEO</b>                                                                                                    |  |
|                                     | FailExtract      | Involuntary failure to extract features (e.g. could not find face in the input-image)                                                                                                    |  |
|                                     | FailTempl        | Elective refusal to produce a template (e.g. insufficient pixels between the eyes)                                                                                                    |  |
|                                     | FailParse        | Cannot parse input data (i.e. assertion that input record is non-conformant)                                                                                                    |  |
| ImgSizeNotSupported Input image/fra |                  | Input image/frame size too small or large                                                                                                    |  |
|                                     | Vendor           | Vendor-defined failure. Failure codes must be documented and communicated to NIST with the submission of the implementation under test.                                                                                                    |  |

# 3.3.2. The ImageEnrollment Interface

599

600 601

602 603

604

605

The abstract class ImageEnrollment must be implemented by the SDK developer in a class named exactly SdkImageEnrollment.

|    | C++ code fragment                                                                                                    | Remarks                                                                                                    |
|----|----------------------------------------------------------------------------------------------------|----------------------------------------------------------------------------------------------------|
| 1. | class ImageEnrollment                                                                                                    |                                                                                                    |
| 2. | {                                                                                                    |                                                                                                    |
| 3. | <pre>public:<br/>virtual ReturnCode initialize(<br/>const string &amp;configDir,<br/>const string &amp;enrollDir,<br/>const uint32_t numPersons,<br/>const uint32_t numImages</pre> | Initialize the enrollment session.                                                                                               |
| 4. | <pre>virtual ReturnCode generateEnrollmentTemplate(     const MULTIFACE &amp;inputFaces,     PERSONREP &amp;outputTemplate) = 0;</pre>                                              | This function takes a MULTIFACE (see 2.3.4) as input and outputs a proprietary template represented by a PERSONREP (see 2.3.11). |
|    |                                                                                                    | For each input image in the MULTIFACE, the function shall return the estimated eye centers by setting  PERSONREP.eyeCoordinates. |
| 5. | // Destructor                                                                                                    | ·                                                                                                    |
| 6. | ]};                                                                                                    |                                                                                                    |

# 3.3.2.1. Initialization of the image enrollment session

Before any enrollment feature extraction calls are made, the NIST test harness will call the initialization below for video-to-still.

Table 27 - ImageEnrollment::initialize

| Prototype   | ReturnCode initialize(                                                                                         |       |
|-------------|----------------------------------------------------------------------------------------------------|-------|
|             | const string &configDir,                                                                                       | Input |
|             | const string &enrollDir,                                                                                       | Input |
|             | const uint32_t numPersons,                                                                                     | Input |
|             | const uint32_t numImages                                                                                       | Input |
|             | <pre>const std::vector<imagelabel> &amp;descriptions);</imagelabel></pre>                                      | Input |
| Description | This function initializes the SDK under test and sets all needed parameters. This function will be called N=1  |       |
|             | times by the NIST application immediately before any $M \ge 1$ calls to generate Enrollment Template. Caution: |       |

|                      | may be reading a        | tion should tolerate execution of $P > 1$ processes on the one or more machines each of which and writing to this same enrollment directory in parallel. File locking or process-specific mes would be needed to safely write content in the enrollDir.                                                                                   |
|----------------------|-------------------------|----------------------------------------------------------------------------------------------------|
| Input Parameters     | configDir               | A read-only directory containing any developer-supplied configuration parameters or runtime data files.                                                                                                    |
|                      | enrollDir               | The directory will be initially empty, but may have been initialized and populated by separate invocations of the enrollment process. When this function is called, the SDK may populate this folder in any manner it sees fit. Permissions will be read-write-delete.                                                                    |
|                      | numPersons              | The number of persons who will be enrolled.                                                                                                    |
|                      | numImages               | The total number of images that will be enrolled, summed over all identities.                                                                                                    |
|                      | <del>descriptions</del> | A vector of labels one of which will be assigned to each enrollment image. See Table 10 for valid values.  NOTE: The identification search images may or may not be labeled. An identification image may carry a label not in this set of labels. The number of items stored in the vector is accessible via the vector::size() function. |
| Output<br>Parameters | none                    |                                                                                                    |
| ReturnCode           | Success                 | Success                                                                                                    |
|                      | MissingConfig           | The configuration data is missing, unreadable, or in an unexpected format.                                                                                                    |
|                      | EnrollDirFailed         | An operation on the enrollment directory failed (e.g. permission, space).                                                                                                    |
|                      | InitNumData             | The SDK cannot support the number of videos.                                                                                                    |
|                      | InitBadDesc             | The descriptions are unexpected, or unusable.                                                                                                    |
|                      | Vendor                  | Vendor-defined failure                                                                                                    |

# 3.3.2.2. Image enrollment

606

607

608

A MULTIFACE (see Table 13) is converted to a single enrollment template using the function below.

# Table 28-ImageEnrollment:: generate EnrollmentTemplate

| Prototypes                         | ReturnCode genera                                                                                                    | teEnrollmentTemplate(                                                                                                    |                                                                                                    |  |  |
|------------------------------------|----------------------------------------------------------------------------------------------------|----------------------------------------------------------------------------------------------------|----------------------------------------------------------------------------------------------------|--|--|
|                                    | const MULTIFACE &                                                                                                    | inputFaces,                                                                                                    | Input                                                                                                    |  |  |
|                                    | PERSONREP &outpu                                                                                                    | itTemplate);                                                                                                    | Output                                                                                                    |  |  |
| Description                        | This function takes a <b>MULTIFACE</b> , and outputs a proprietary template in the form of a <b>PERSONREP</b> object. If the function executes correctly (i.e. returns a ReturnCode::Success exit status), the NIST calling application will store the template. The NIST application will concatenate the templates and pass the result to the enrollment finalization function. |                                                                                                    |                                                                                                    |  |  |
|                                    | If the function gives                                                                                                    | a non-zero exit status:                                                                                                    |                                                                                                    |  |  |
|                                    | <ul> <li>If the exit status is ReturnCode::FailParse, NIST will debug, otherwise</li> </ul>                                                                                                    |                                                                                                    |                                                                                                    |  |  |
|                                    | <ul> <li>the test driver</li> </ul>                                                                                                    | mplate may have any size including zero)                                                                                                    |                                                                                                    |  |  |
|                                    | <ul> <li>the event will be correctly.</li> </ul>                                                                                                    | e counted as a failure to enroll. Such                                                                                                    | an event means that this person can never be identified                                                                                                    |  |  |
|                                    | IMPORTANT. NIST's application writes the template to disk. The implementation must not attempt enrollment directory (nor to other resources). Any data needed during subsequent searches should the template, or created from the templates during the enrollment finalization function.                                                                                          |                                                                                                    |                                                                                                    |  |  |
| Input                              | inputFaces                                                                                                    |                                                                                                    |                                                                                                    |  |  |
| Parameters                         |                                                                                                    | An instance of a <b>Table 13</b> structu                                                                                                    | re.                                                                                                    |  |  |
| Output outputTemplat<br>Parameters |                                                                                                    | coordinates. The function shall ide in the MULTIFACE. The eye coordi PERSONREP.eyeCoordinates variable the eye centers cannot be calculated. | s, which stores proprietary template data and eye ntify the person's estimated eye centers for each image nates shall be captured in the ole, which is a vector of EYEPAIR objects. In the event ed, the SDK shall store an EYEPAIR and set EYEPAIR.isSet ure in generating eye coordinates. In other words, for N |  |  |

# FIVE

| ReturnCode | Success                    | Success                                                                                                    |
|------------|----------------------------|----------------------------------------------------------------------------------------------------|
|            | RefuseInput                | Elective refusal to process this kind of MULTIFACE                                                                                      |
|            | FailExtract                | Involuntary failure to extract features (e.g. could not find face in the input-image)                                                   |
|            | FailTempl                  | Elective refusal to produce a template (e.g. insufficient pixels between the eyes)                                                      |
|            | FailParse                  | Cannot parse input data (i.e. assertion that input record is non-conformant)                                                            |
|            | <b>ImgSizeNotSupported</b> | Input image/frame size too small or large                                                                                               |
|            | Vendor                     | Vendor-defined failure. Failure codes must be documented and communicated to NIST with the submission of the implementation under test. |

609

### 3.3.3. The Finalize Interface

The abstract class Finalize must be implemented by the SDK developer in classes named exactly ImageGalleryFinalize and VideoGalleryFinalize. The finalize function in this class takes the name of the top-level directory where enrollment database (EDB) and its manifest have been stored. These are described in section 2.3.7. The enrollment directory permissions will be read + write.

|    | C++ code fragment                                                                                                    | Remarks                                                                                                    |
|----|----------------------------------------------------------------------------------------------------|----------------------------------------------------------------------------------------------------|
| 1. | class Finalize                                                                                                    |                                                                                                    |
| 2. | { public:                                                                                                    |                                                                                                    |
| 3. | <pre>virtual ReturnCode finalize(     const string &amp;enrollDir,     const string &amp;edbName,     const string &amp;edbManifest) = 0;</pre> | This function supports post-enrollment developer-optional book-keeping operations and statistical processing. The function will generally be called in a separate process after all the enrollment processes are complete. |
| 4. | // Destructor                                                                                                    |                                                                                                    |
| 5. | ]};                                                                                                    |                                                                                                    |

# 617

618

619

620

621

622

623 624

625

611

612 613

614

615 616

#### 3.3.3.1. Finalize enrollment

After all templates have been created, the function of Table 29 will be called. This freezes the enrollment data. After this call the enrollment dataset will be forever read-only. This API does not support interleaved enrollment and search phases.

The function allows the implementation to conduct, for example, statistical processing of the feature data, indexing and data re-organization. The function may alter the file structure. It may increase or decrease the size of the stored data. No output is expected from this function, except a return code.

Table 29 - Finalize::finalize

| Prototypes           | ReturnCode finalize                                                                                                    | (                                                                                                    |                                                                                                    |  |  |
|----------------------|----------------------------------------------------------------------------------------------------|----------------------------------------------------------------------------------------------------|----------------------------------------------------------------------------------------------------|--|--|
|                      | const string &enrollDir,                                                                                                    |                                                                                                    | Input                                                                                                    |  |  |
|                      | const string &edbNa                                                                                                    | me,                                                                                                    | Input                                                                                                    |  |  |
|                      | const string &edbMa                                                                                                    | nifest);                                                                                                    | Input                                                                                                    |  |  |
| Description          |                                                                                                    |                                                                                                    | re enrollment database (EDB) and its manifest have been nt directory permissions will be read + write.         |  |  |
|                      | The function supports post-enrollment developer-optional book-keeping operations and statistical function will generally be called in a separate process after all the enrollment processes are comple |                                                                                                    |                                                                                                    |  |  |
|                      | This function should be tolerant of being called two or more times. Second and third invocations should probably do nothing.                                                                           |                                                                                                    |                                                                                                    |  |  |
| Input<br>Parameters  | enrollDir                                                                                                    | 1                                                                                                    | rollment data was placed. This variable allows an te initialization data it elected to place in the directory. |  |  |
|                      | edbName                                                                                                    | The name of a single file containing concatenated templates, i.e. the EDB of section 2.3.7.  While the file will have read-write-delete permission, the SDK should only alter the file if it preserves the necessary content, in other files for example.  The file may be opened directly. It is not necessary to prepend a directory name. |                                                                                                    |  |  |
|                      | edbManifest                                                                                                    | The name of a single file containing the EDB manifest of section 2.3.7.  The file may be opened directly. It is not necessary to prepend a directory name.                                                                                                    |                                                                                                    |  |  |
| Output<br>Parameters | None                                                                                                    |                                                                                                    |                                                                                                    |  |  |
| ReturnCode           | Success                                                                                                    | Success                                                                                                    |                                                                                                    |  |  |
|                      | FinInputData                                                                                                    | Cannot locate the input data - the input files or names seem incorrect.                                                                                                    |                                                                                                    |  |  |
|                      | EnrollDirFailed                                                                                                    | An operation on the enrollment dir                                                                                                    | An operation on the enrollment directory failed (e.g. permission, space).                                      |  |  |
|                      | FinTemplFormat                                                                                                    | One or more template files are in a                                                                                                    | n incorrect format.                                                                                            |  |  |

|  | Vendor | Vendor-defined failure. Failure codes must be documented and communicated to NIST |
|--|--------|-----------------------------------------------------------------------------------|
|  |        | with the submission of the implementation under test.                             |

# 3.3.3.2. Finalize video enrollment - VideoGalleryFinalize

626 627

628 629

630

|    | C++ code fragment                                                                                | Remarks                                                                                                    |
|----|--------------------------------------------------------------------------------------------------|----------------------------------------------------------------------------------------------------|
| 1. | class VideoGalleryFinalize : public Finalize                                                     |                                                                                                    |
| 2. | <pre>public:</pre>                                                                               |                                                                                                    |
| 3. | ReturnCode finalize( const string &enrollDir, const string &edbName, const string &edbManifest); | This function supports post-video-enrollment developer-optional book-keeping operations and statistical processing. The function will generally be called in a separate process after all the enrollment processes are complete. |
| 4. | // Constructor/Destructor/Other                                                                  |                                                                                                    |
| 5. | );                                                                                               |                                                                                                    |

# 3.3.3.3. Finalize still image enrollment - ImageGalleryFinalize

|    | C++ code fragment                                                                                | Remarks                                                                                                    |
|----|--------------------------------------------------------------------------------------------------|----------------------------------------------------------------------------------------------------|
| 1. | class ImageGalleryFinalize : public Finalize                                                     |                                                                                                    |
| 2. | (public:                                                                                         |                                                                                                    |
| 3. | ReturnCode finalize( const string &enrollDir, const string &edbName, const string &edbManifest); | This function supports post-still-image-enrollment developer-optional book-keeping operations and statistical processing. The function will generally be called in a separate process after all the enrollment processes are complete. |
| 4. | // Constructor/Destructor/Other                                                                  |                                                                                                    |
| 5. | ] <del>);</del>                                                                                  |                                                                                                    |

# 3.3.4. The VideoFeatureExtraction Interface

The abstract class VideoFeatureExtraction must be implemented by the SDK developer in a class named exactly SdkVideoFeatureExtraction.

|    | C++ code fragment                                                                                                    | Remarks                                                                                                    |
|----|----------------------------------------------------------------------------------------------------|----------------------------------------------------------------------------------------------------|
| 1. | class VideoFeatureExtraction                                                                                                    |                                                                                                    |
| 2. | { public:                                                                                                    |                                                                                                    |
| 3. | <pre>virtual ReturnCode initialize(     const string &amp;configDir,     const string &amp;enrollDir,     uint8_t &amp;numThreads) = 0;</pre>  | Initialize the feature extraction session.                                                                                                    |
| 4. | <pre>virtual ReturnCode generateIdTemplate(     const ONEVIDEO &amp;inputVideo,     vector<personrep> &amp;idTemplates) = 0;</personrep></pre> | Generate identification template(s) for the persons detected in the input video. This function takes a <b>ONEVIDEO</b> (see 2.3.7) as input and populates a vector of <b>PERSONREP</b> (see 2.3.11) with the number of persons detected from the video sequence. The implementation could call vector::push_back to insert into the vector. |
| 5. | // Destructor                                                                                                    |                                                                                                    |
| 6. | <b> }</b> ;                                                                                                    |                                                                                                    |

## 3.3.4.1. Video feature extraction initialization

633

634 635

636

637

638

639 640 Before one or more **ONEVIDEO**s are sent to the identification feature extraction function, the test harness will call the initialization function below.

### Table 30 - VideoFeatureExtraction::initialize

| ReturnCode initialize(                                                                                    |                                                                                                    |                                                                                                    |
|----------------------------------------------------------------------------------------------------|----------------------------------------------------------------------------------------------------|----------------------------------------------------------------------------------------------------|
| const string &configDir,                                                                                  |                                                                                                    | Input                                                                                                    |
| const string &enrollDir,                                                                                  |                                                                                                    | Input                                                                                                    |
| uint8_t &numThreads);                                                                                     |                                                                                                    | Output                                                                                                    |
| This function initializes the SDK u                                                                       | nder test and sets all needed pa                                                                                                    | arameters. This function will be called once by the                                                                                                    |
| NIST application immediately bef                                                                          | Fore any $M \ge 1$ calls to generate                                                                                                    | IdTemplate.                                                                                                    |
| The implementation has read-only access to enrollDir (containing prior enrollment data) and to configDir. |                                                                                                    |                                                                                                    |
| , , ,                                                                                                    |                                                                                                    | ng any developer-supplied configuration parameters                                                                                                    |
| enrollDir                                                                                                 | The read-only top-level directory in which enrollment data was placed and the finalized by the implementation. The implementation can parameterize subsetemplate production on the basis of the enrolled dataset.                                  |                                                                                                    |
|                                                                                                    |                                                                                                    | ads the implementation expects to spawn during a                                                                                                    |
|                                                                                                    |                                                                                                    | e::generateIdTemplate(). A master thread that remains                                                                                                    |
|                                                                                                    | idle while the worker threads                                                                                                    | proceed should not be included in this total.                                                                                                    |
|                                                                                                    | Unthreaded implementations                                                                                                    | should return T = 1.                                                                                                    |
| Success                                                                                                   | Success                                                                                                    |                                                                                                    |
| MissingConfig                                                                                             | The configuration data is missi                                                                                                    | ing, unreadable, or in an unexpected format.                                                                                                    |
| EnrollDirFailed                                                                                           | An operation on the enrollmen                                                                                                    | nt directory failed (e.g. permission).                                                                                                    |
| Vendor                                                                                                    | Vendor-defined failure                                                                                                    |                                                                                                    |
|                                                                                                    | const string &configDir, const string &enrollDir, uint8_t &numThreads); This function initializes the SDK u NIST application immediately bef The implementation has read-on configDir enrollDir  numThreads  Success MissingConfig EnrollDirFailed | const string &configDir, const string &enrollDir, uint8_t &numThreads);  This function initializes the SDK under test and sets all needed p. NIST application immediately before any M ≥ 1 calls to generate  The implementation has read-only access to enrollDir (containin configDir A read-only directory containi or run-time data files.  enrollDir The read-only top-level direct finalized by the implementatio template production on the base numThreads The maximum number of thre call to VideoFeatureExtraction idle while the worker threads  Unthreaded implementations  Success Success  MissingConfig The configuration data is miss EnrollDirFailed An operation on the enrollme |

# 3.3.4.2. Video feature extraction

A **ONEVIDEO** is converted to one or more identification templates using the function below. The result may be stored by NIST, or used immediately. The SDK shall not attempt to store any data.

Table 31 - VideoFeatureExtraction::generateIdTemplate

| Prototypes                                    | ypes ReturnCode generateIdTemplate(                                                                                                    |                                                                                                    |                                                  |  |
|-----------------------------------------------|----------------------------------------------------------------------------------------------------|----------------------------------------------------------------------------------------------------|--------------------------------------------------|--|
|                                               | const ONEVIDEO &inputVideo,                                                                                                    |                                                                                                    | Input                                            |  |
|                                               | std::vector <personrep< td=""><td>&gt; &amp;idTemplates);</td><td>Output</td></personrep<>                                                                                                    | > &idTemplates);                                                                                                    | Output                                           |  |
| Description                                   | iption This function takes a <b>ONEVIDEO</b> (see 2.3.7) as input and populates a vector of <b>PERSONREP</b> (see 2.3.11) with number of persons detected from the video sequence. The implementation could call vector::push_back to into the vector.                                                                         |                                                                                                    |                                                  |  |
|                                               | If the function executes correctly, it returns a zero exit status. The NIST calling application may commit the to permanent storage, or may keep it only in memory (the implementation does not need to know). If the returns a non-zero exit status, the output template will be not be used in subsequent search operations. |                                                                                                    |                                                  |  |
|                                               | The function shall not ha                                                                                                    | ave access to the enrollment data, nor                                                                                                    | shall it attempt access.                         |  |
| Input<br>Parameters                           | InputVideo                                                                                                    | An instance of a section 2.3.7 class. Implementations must alter their behavior according to the people detected in the video sequence.                                                                                             |                                                  |  |
| Output<br>Parameters                          | IdTemplates                                                                                                    | For each person detected in the video, the function shall create a <b>PERSONREP</b> (see section 2.3.11) object, populate it with a template and eye coordinates for each frame where eyes were detected, and add it to the vector. |                                                  |  |
| ReturnCode                                    | Success                                                                                                    | Success                                                                                                    |                                                  |  |
|                                               | RefuseInput Elective refusal to process this kind                                                                                                    |                                                                                                    | of ONEVIDEO                                      |  |
|                                               | FailExtract                                                                                                    | Involuntary failure to extract feature                                                                                                    | es (e.g. could not find face in the input-image) |  |
| FailTempl Elective refusal to produce a templ |                                                                                                    | Elective refusal to produce a templa                                                                                                    | te (e.g. insufficient pixels between the eyes)   |  |

| FailParse                  | IParse Cannot parse input data (i.e. assertion that input record is non-conformant) |  |
|----------------------------|-------------------------------------------------------------------------------------|--|
| <b>ImgSizeNotSupported</b> | Input image/frame size too small or large                                           |  |
| Vendor                     | Vendor-defined failure. Failure codes must be documented and communicated to NIST   |  |
|                            | with the submission of the implementation under test.                               |  |

# 641 3.3.5. The ImageFeatureExtraction Interface

642

643

644

645 646

647

648

649

650 651 The abstract class ImageFeatureExtraction must be implemented by the SDK developer in a class named exactly SdkImageFeatureExtraction.

|    | C++ code fragment                                                                                                    | Remarks                                                                                                    |
|----|----------------------------------------------------------------------------------------------------|----------------------------------------------------------------------------------------------------|
| 1. | class ImageFeatureExtraction                                                                                                   |                                                                                                    |
| 2. | { public:                                                                                                    |                                                                                                    |
| 3. | <pre>virtual ReturnCode initialize(     const string &amp;configDir,     const string &amp;enrollDir) = 0;</pre>               | Initialize the feature extraction session.                                                                                                    |
| 4. | <pre>virtual ReturnCode generateIdTemplate(     const MULTIFACE &amp;inputFaces,     PERSONREP &amp;outputTemplate) = 0;</pre> | This function takes a <b>MULTIFACE</b> (see 2.3.4) as input and outputs a proprietary template represented by a <b>PERSONREP</b> (see 2.3.11). |
|    |                                                                                                    | For each input image in the MULTIFACE, the function shall return the estimated eye centers by setting PERSONREP.eyeCoordinates.                |
| 5. | // Destructor                                                                                                    |                                                                                                    |
| 6. | <b>}</b> ;                                                                                                    |                                                                                                    |

# 3.3.5.1. Image feature extraction initialization

Before one or more **MULTIFACE**s are sent to the identification feature extraction function, the test harness will call the initialization function below.

## Table 32 - ImageFeatureExtraction::initialize

| Prototype            | ReturnCode initialize(                                                                                                    |                                                                                                    |                                                |
|----------------------|----------------------------------------------------------------------------------------------------|----------------------------------------------------------------------------------------------------|------------------------------------------------|
|                      | const string &configDir,                                                                                                    |                                                                                                    | Input                                          |
|                      | const string &enrollDir);                                                                                                    |                                                                                                    | Input                                          |
| Description          | This function initializes the SDK under test and sets all needed parameters. This function will be called once to the NIST application immediately before $M \ge 1$ calls to generateldTemplate. The implementation has read-only access to enrollDir (containing prior enrollment data) and to configDir. |                                                                                                    | nerateIdTemplate. The implementation has read- |
| Input Parameters     | configDir                                                                                                    | A read-only directory containing any developer-supplied configuration parameters or run-time data files.                                                                                                    |                                                |
|                      | enrollDir                                                                                                    | The read-only top-level directory in which enrollment data was placed and finalized by the implementation. The implementation can parameterize su template production on the basis of the enrolled dataset. |                                                |
| Output<br>Parameters |                                                                                                    |                                                                                                    |                                                |
| ReturnCode           | Success                                                                                                    | Success                                                                                                    |                                                |
|                      | MissingConfig                                                                                                    | The configuration data is missi                                                                                                    | ing, unreadable, or in an unexpected format.   |
|                      | EnrollDirFailed                                                                                                    | An operation on the enrollmen                                                                                                    | nt directory failed (e.g. permission).         |
|                      | Vendor                                                                                                    | Vendor-defined failure                                                                                                    |                                                |

# 3.3.5.2. Image feature extraction

A **MULTIFACE** is converted to one identification template using the function below. The result may be stored by NIST, or used immediately. The SDK shall not attempt to store any data.

Table 33 – ImageFeatureExtraction::generateIdTemplate

| Prototypes                                                                                                    | ReturnCode generateIdT                                       | emplate(                                                                                                    |                                                                                                    |  |
|----------------------------------------------------------------------------------------------------|--------------------------------------------------------------|----------------------------------------------------------------------------------------------------|----------------------------------------------------------------------------------------------------|--|
| const MULTIFACE &inputFaces,                                                                                                    |                                                              | tFaces,                                                                                                    | Input                                                                                                    |  |
|                                                                                                    | PERSONREP &outputTer                                         | nplate);                                                                                                    | Output                                                                                                    |  |
| Description                                                                                                    | This function takes a MU template and eye coord              |                                                                                                    | ulates a PERSONREP (see 2.3.11) with a proprietary                                                         |  |
| If the function executes correctly, it returns a zero exit status. The NIST calling ap to permanent storage, or may keep it only in memory (the developer implement function returns a non-zero exit status, the output template will be not be used in |                                                              |                                                                                                    | veloper implementation does not need to know). If the vill be not be used in subsequent search operations. |  |
|                                                                                                    |                                                              | ave access to the enrollment data, nor                                                                                                    | shall it attempt access.                                                                                   |  |
| Input<br>Parameters                                                                                                    | inputFaces                                                   | An instance of a <b>Table 13</b> structure.                                                                                                    |                                                                                                    |  |
| Output<br>Parameters                                                                                                    | outputTemplate                                               | An instance of a section 2.3.11 class, which stores proprietary template data and eye coordinates. The function shall identify the person's estimated eye centers for each image in the MULTIFACE. The eye coordinates shall be captured in the PERSONREP.eyeCoordinates variable, which is a vector of EYEPAIR objects. In the event the eye centers cannot be calculated, the SDK shall store an EYEPAIR and set EYEPAIR.isSet to false to indicate there was a failure in generating eye coordinates. In other words, for N images in the MULTIFACE. |                                                                                                    |  |
| ReturnCode                                                                                                    | Success                                                      | Success                                                                                                    |                                                                                                    |  |
|                                                                                                    | RefuseInput                                                  | Elective refusal to process this kind of MULTIFACE                                                                                                    |                                                                                                    |  |
|                                                                                                    | FailExtract                                                  | Involuntary failure to extract features (e.g. could not find face in the input-image)                                                                                                    |                                                                                                    |  |
|                                                                                                    | FailTempl                                                    | Elective refusal to produce a template (e.g. insufficient pixels between the eyes)                                                                                                    |                                                                                                    |  |
|                                                                                                    | FailParse Cannot parse input data (i.e. assertion that input |                                                                                                    | on that input record is non-conformant)                                                                    |  |
|                                                                                                    | <b>ImgSizeNotSupported</b>                                   | Input image/frame size too small or large                                                                                                    |                                                                                                    |  |
|                                                                                                    | Vendor                                                       | Vendor-defined failure. Failure code with the submission of the impleme                                                                                                    | es must be documented and communicated to NIST ntation under test.                                         |  |

# 3.3.6. The Search Interface

652

653

654 655

656

657

658 659 The abstract class Search must be implemented by the SDK developer in classes named exactly VideoToVideoSearch, StillToVideoSearch, and VideoToStillSearch.

|    | C++ code fragment                                                                                                    | Remarks                                                                                                    |
|----|----------------------------------------------------------------------------------------------------|----------------------------------------------------------------------------------------------------|
| 1. | class Search                                                                                                    |                                                                                                    |
| 2. | <u>(</u>                                                                                                    |                                                                                                    |
|    | <pre>public:</pre>                                                                                                    |                                                                                                    |
| 3. | <pre>virtual ReturnCode initialize(     const string &amp;configDir,     const string &amp;enrollDir,     uint8_t &amp;numThreads) = 0;</pre>         | Initialize the search session.                                                                                                    |
| 4. | <pre>virtual ReturnCode identify(     const PERSONREP &amp;idTemplate,     const uint32 t candListLength,     CANDIDATELIST &amp;candList) = 0;</pre> | This function searches a template against the enrollment set, and outputs a vector containing candListLength objects of Candidates (see section 2.3.13). |
| 5. | // Destructor                                                                                                    |                                                                                                    |
| 6. | <b>);</b>                                                                                                    |                                                                                                    |

# 3.3.6.1. Search initialization

The function below will be called once prior to one or more calls of the searching function of Table 36. The function might set static internal variables so that the enrollment database is available to the subsequent identification searches.

Table 34 – Search::initialize

| Prototype | ReturnCode initialize(   |       |
|-----------|--------------------------|-------|
|           | const string &configDir, | Input |

|                      | const string &enrollDir, uint8_t &numThreads);                     | Input Output                                                                                                    |
|----------------------|--------------------------------------------------------------------|----------------------------------------------------------------------------------------------------|
| Description          | This function reads whatever c<br>the Finalize::finalize function. | ontent is present in the enrollment_directory, for example a manifest placed there by                                                                                                    |
| Input<br>Parameters  | configDir                                                          | A read-only directory containing any developer-supplied configuration parameters or run-time data files.                                                                                                    |
|                      | enrollDir                                                          | The read-only top-level directory in which enrollment data was placed.                                                                                                    |
| Output<br>Parameters | numThreads                                                         | The maximum number of threads the implementation expects to spawn during a call to Search::identify(). A master thread that remains idle while the worker threads proceed should not be included in this total. |
|                      |                                                                    | Unthreaded implementations should return T = 1.                                                                                                    |
| ReturnCode           | Success                                                            | Success                                                                                                    |
|                      | MissingConfig                                                      | The configuration data is missing, unreadable, or in an unexpected format.                                                                                                    |
|                      | EnrollDirFailed                                                    | An operation on the enrollment directory failed (e.g. permission).                                                                                                    |
|                      | Vendor                                                             | Vendor-defined failure                                                                                                    |

# 3.3.6.2. Video-to-video search

660 661

662

663664

665

666

|    | C++ code fragment                                                                                          | Remarks                                                                                                    |
|----|----------------------------------------------------------------------------------------------------|----------------------------------------------------------------------------------------------------|
| 1. | class VideoToVideoSearch : public Search                                                                   |                                                                                                    |
| 2. | { public:                                                                                                  |                                                                                                    |
| 3. | ReturnCode initialize( const string &configDir, const string &enrollDir, uint8 t &numThreads);             | Initialize the search session for video-to-video search.                                                                                                    |
| 4. | ReturnCode identify( const PERSONREP &idTemplate, const uint32 t candListLength, CANDIDATELIST &candList); | This function searches a template generated from a <b>ONEVIDEO</b> against the enrollment set, and outputs a vector containing candListLength objects of Candidates (see section 2.3.13). |
| 5. | // Constructor/Destructor/Other                                                                            |                                                                                                    |
| 6. | <b>}</b> ;                                                                                                 |                                                                                                    |

# 3.3.6.2.1. Video-to-video identification

The function below compares a proprietary identification template against the enrollment data and returns a candidate list.

# Table 35 - VideoToVideoSearch::identify

| Prototype                                                                                                    | ReturnCode identify(                                                                                                    |                                                                                                    | Searches a template generated from a <b>ONEVIDEO</b> against the enrollment set (video-to-video) |  |
|----------------------------------------------------------------------------------------------------|----------------------------------------------------------------------------------------------------|----------------------------------------------------------------------------------------------------|--------------------------------------------------------------------------------------------------|--|
|                                                                                                    | const PERSONRE                                                                                                    | P &idTemplate,                                                                                                    | Input                                                                                            |  |
|                                                                                                    | const uint32_t ca                                                                                                    | ndListLength,                                                                                                    | Input                                                                                            |  |
|                                                                                                    | CANDIDATELIST                                                                                                    | &candList);                                                                                                    | Output                                                                                           |  |
| Description                                                                                                    | This function searches an identification template against the enrollment set, and outputs a vector containing candListLength Candidates (see section 2.3.13). Each candidate shall be populated by the implementation and added to candList. Note that candList will be an empty vector when passed into this function. The candidates shall appear in descending order of similarity score - i.e. most similar entries appear first. |                                                                                                    |                                                                                                  |  |
| Input idTemplate A template from generateIdTemplate() - If the value returned by that contents of idTemplate will not be used and this function (i.e. identification). |                                                                                                    | •                                                                                                    |                                                                                                  |  |
|                                                                                                    | candListLength                                                                                                    | The number of candidates the search should return                                                                                                    |                                                                                                  |  |
| Output<br>Parameters                                                                                                    | candList                                                                                                    | A vector containing candListLength objects of Candidates. The datatype is defined in section 2.3.13. Each candidate shall be populated by the implementation and added to this vector. The |                                                                                                  |  |

|            |            | candidates shall appear in descending order of similarity score - i.e. most similar entries appear first. |
|------------|------------|----------------------------------------------------------------------------------------------------|
| ReturnCode | Success    | Success                                                                                                   |
|            | IdBadTempl | The input template was defective.                                                                         |
|            | Vendor     | Vendor-defined failure                                                                                    |

# 667 3.3.6.3. Still-to-video search

|    | C++ code fragment                                                                                          | Remarks                                                                                                    |
|----|----------------------------------------------------------------------------------------------------|----------------------------------------------------------------------------------------------------|
| 1. | class StillToVideoSearch : public Search                                                                   |                                                                                                    |
| 2. | <pre>{ public:</pre>                                                                                       |                                                                                                    |
| 3. | ReturnCode initialize( const string &configDir, const string &enrollDir, uint8 t &numThreads);             | Initialize the search session for still-to-video search.                                                                                                    |
| 4. | ReturnCode identify( const PERSONREP &idTemplate, const uint32_t candListLength, CANDIDATELIST &candList); | This function searches a template generated from a MULTIFACE against the enrollment set, and outputs a vector containing candListLength objects of Candidates. |
| 5. | // Constructor/Destructor/Other                                                                            |                                                                                                    |
| 6. | );                                                                                                    |                                                                                                    |

668

669

670671672

# 3.3.6.3.1. Still-to-video identification

The function below compares a proprietary identification template against the enrollment data and returns a candidate list.

# Table 36 – StillToVideoSearch::identify

| Prototype            | pe ReturnCode identify(                                                                                                    |                                                                                                    | Searches a template generated from a MULTIFACE against the enrollment set (still-to-video)               |
|----------------------|----------------------------------------------------------------------------------------------------|----------------------------------------------------------------------------------------------------|----------------------------------------------------------------------------------------------------|
|                      | const PERSONREP &idTemplate,                                                                                                    |                                                                                                    | Input                                                                                                    |
|                      | const uint32_t ca                                                                                                    | ndListLength,                                                                                                    | Input                                                                                                    |
|                      | CANDIDATELIST 8                                                                                                    | RcandList);                                                                                                    | Output                                                                                                   |
| Description          | This function searches an identification template against the enrollment set, and outputs a vector containing candListLength Candidates (see section 2.3.13). Each candidate shall be populated by the implementation and added to candList. Note that candList will be an empty vector when passed into this function. The candidates appear in descending order of similarity score - i.e. most similar entries appear first. |                                                                                                    | e shall be populated by the implementation and when passed into this function. The candidates shall      |
| Input<br>Parameters  | idTemplate                                                                                                    |                                                                                                    | the value returned by that function was non-zero the d this function (i.e. identify) will not be called. |
|                      | candListLength                                                                                                    | The number of candidates the search shoul                                                                                                    | d return                                                                                                 |
| Output<br>Parameters | candList                                                                                                    | A vector containing candListLength objects of Candidates. The datatype is defined in section 2.3.13. Each candidate shall be populated by the implementation and added to this vector. The candidates shall appear in descending order of similarity score - i.e. most similar entries appear first. |                                                                                                    |
| ReturnCode           | Success                                                                                                    | Success                                                                                                    |                                                                                                    |
|                      | IdBadTempl                                                                                                    | The input template was defective.                                                                                                    |                                                                                                    |
|                      | Vendor                                                                                                    | Vendor-defined failure                                                                                                    |                                                                                                    |

# 3.3.6.4. Video-to-still search

|    | C++ code fragment                                   | Remarks |
|----|-----------------------------------------------------|---------|
| 1. | <pre>class VideoToStillSearch : public Search</pre> |         |
| 2. | <u>(</u>                                            |         |
|    | public:                                             |         |

| 3. | ReturnCode initialize( const string &configDir, const string &enrollDir, uint8 t &numThreads);             | Initialize the search session for video-to-still search.                                                                                                    |
|----|----------------------------------------------------------------------------------------------------|----------------------------------------------------------------------------------------------------|
| 4. | ReturnCode identify( const PERSONREP &idTemplate, const uint32_t candListLength, CANDIDATELIST &candList); | This function searches a template generated from a <b>ONEVIDEO</b> against the enrollment set, and outputs a vector containing candListLength objects of Candidates (see section 2.3.13). |
| 5. | // Constructor/Destructor/Other                                                                            |                                                                                                    |
| 6. | <b>};</b>                                                                                                  |                                                                                                    |

675

676 677

678

# 3.3.6.4.1. Video-to-still identification

The function below compares a proprietary identification template against the enrollment data and returns a candidate list.

### 679

# Table 37 - VideoToStillSearch::identify

| Prototype            | ReturnCode iden                                                                                                    | tify(                                                                                                    | Searches a template generated from a <b>ONEVIDEO</b>                                                     |  |
|----------------------|----------------------------------------------------------------------------------------------------|----------------------------------------------------------------------------------------------------|----------------------------------------------------------------------------------------------------|--|
|                      |                                                                                                    |                                                                                                    | against the enrollment set (video-to-still)                                                              |  |
|                      | const PERSONRE                                                                                                    | P &idTemplate,                                                                                                    | Input                                                                                                    |  |
|                      | const uint32_t ca                                                                                                    | ndListLength,                                                                                                    | Input                                                                                                    |  |
|                      | CANDIDATELIST 8                                                                                                    | &candList);                                                                                                    | Output                                                                                                   |  |
| Description          | This function searches an identification template against the enrollment candListLength Candidates (see section 2.3.13). Each candidate shall be added to candList. Note that candList will be an empty vector when pas appear in descending order of similarity score - i.e. most similar entries a |                                                                                                    | e shall be populated by the implementation and when passed into this function. The candidates shall      |  |
| Input<br>Parameters  | idTemplate                                                                                                    |                                                                                                    | the value returned by that function was non-zero the d this function (i.e. identify) will not be called. |  |
|                      | candListLength                                                                                                    | The number of candidates the search should return                                                                                                    |                                                                                                    |  |
| Output<br>Parameters | candList                                                                                                    | A vector containing candListLength objects of Candidates. The datatype is defined in section 2.3.13. Each candidate shall be populated by the implementation and added to this vector. The candidates shall appear in descending order of similarity score - i.e. most similar entries appear first. |                                                                                                    |  |
| ReturnCode           | Success                                                                                                    | Success                                                                                                    |                                                                                                    |  |
|                      | IdBadTempl                                                                                                    | The input template was defective.                                                                                                    |                                                                                                    |  |
|                      | Vendor                                                                                                    | Vendor-defined failure                                                                                                    |                                                                                                    |  |

NOTE: Ordinarily the calling application will set the input candidate list length to operationally typical values, say  $0 \le L \le 200$ , and L << N. However, there is interest in the presence of mates much further down the candidate list. We may therefore extend the candidate list length such that L approaches N.

### 3.3.7. The PoseCorrection Interface

The abstract class PoseCorrection must be implemented by the SDK developer in a class named exactly SdkPoseCorrection.

```
685
686
```

680

681 682

683

|    | C++ code fragment                                                                                                    | Remarks                                 |
|----|----------------------------------------------------------------------------------------------------|-----------------------------------------|
| 1. | class PoseCorrection                                                                                                    |                                         |
| 2. | { public:                                                                                                    |                                         |
| 3. | <pre>virtual ReturnCode initialize(     const string &amp;configDir,     const vector<string> &amp;descriptions,     uint32_t &amp;maxOutImages) = 0;</string></pre> | Initialize the pose correction session. |

# 3.3.7.1. Pose correction initialization

687

688

689

690

691

692

693

694 695

696

Before any template generation or matching calls are made, the NIST test harness will make a call to the initialization of the function in Table 38.

## Table 38 - Pose correction initialization

| Prototype                  | ReturnCode initialize(                                                                         |                                      |                                                            |
|----------------------------|------------------------------------------------------------------------------------------------|--------------------------------------|------------------------------------------------------------|
|                            | const string &configDir,                                                                       |                                      | Input                                                      |
|                            | const std::vector <imagelabel> &amp;descriptions</imagelabel>                                  |                                      | Input                                                      |
|                            | uint32_t &maxOutImage                                                                          | <mark>s);</mark>                     | Output                                                     |
| Description                | This function initializes th                                                                   | ne SDK under test. It will be called | by the NIST application before any reconstruction calls.   |
|                            | The SDK under test should                                                                      | d set all parameters.                |                                                            |
| <b>Input Parameters</b>    | configDir                                                                                      | A read-only directory containing     | any developer-supplied configuration parameters or         |
|                            | run-time data files. The name of this di                                                       |                                      | this directory is assigned by NIST. It is not hardwired by |
|                            | the provider. The names of the f                                                               |                                      | files here are hardwired in the SDK and are unrestricted.  |
|                            | <del>descriptions</del>                                                                        | A vector of labels one of which v    | vill be assigned to each image. See Table 10 for valid     |
|                            |                                                                                                | <del>values.</del>                   |                                                            |
| Output                     | maxOutImages  The maximum number of images that the frontal reconstruction algorithms will out |                                      | s that the frontal reconstruction algorithms will output – |
| <b>Parameters</b>          | see below.                                                                                     |                                      |                                                            |
| ReturnCode Success Success |                                                                                                |                                      |                                                            |
|                            | MissingConfig                                                                                  | Vendor provided configuration f      | les are not readable in the indicated location.            |
|                            | InitBadDesc                                                                                    | The descriptions are unexpected      | , or unusable.                                             |
|                            | Vendor                                                                                         | Vendor-defined failure               |                                                            |

# 3.3.7.2. Pose Correction

The function of Table 39 maps  $K \ge 1$  input faces to L frontal faces. When L = 1, the algorithm should render a frontal image as close as possible to ISO/IEC 19794-5 Token image geometry [ISO]. When L > 1, the implementation should render non-degenerate faces around Token geometry. The non-degenerate aspect is supplier-defined, but should be intended to be of utility to downstream recognition algorithms.

### Table 39 - Pose Correction

| Prototypes  | int32_t reconstruct(                                                                                                |                                                |                                                        |
|-------------|----------------------------------------------------------------------------------------------------|------------------------------------------------|--------------------------------------------------------|
|             | const MULTIFACE &inputFaces,                                                                                        |                                                | Input                                                  |
|             | const uint32_t maxO                                                                                                 | utlmages,                                      | Input                                                  |
|             | MULTIFACE &outputFaces,                                                                                             |                                                | Output                                                 |
|             |                                                                                                    |                                                | Output                                                 |
| Description | This function takes a <b>MULTIFACE</b> containing K images of an individual. It outputs 1 ≤ L ≤ maxOutImages output |                                                | dual. It outputs 1 ≤ L ≤ maxOutImages output           |
|             | faces in a MULTFACE structure.                                                                                      |                                                |                                                        |
| Input       | inputFaces An instance of a Table 12 Class for encapsulating a set of face images from a single person              |                                                |                                                        |
| Parameters  | Table 13Implementations must alter their behavior according to the number of image contained in the structure.      |                                                | pehavior according to the number of images             |
|             | maxOutImages The number of output faces requested by the calling application. The implement                         |                                                | he calling application. The implementation must        |
|             |                                                                                                    |                                                | is will form a baseline result. NIST will additionally |
|             | report results with larger values 1 < maxOut                                                                        |                                                |                                                        |
|             |                                                                                                    | the algorithm to render left, left-up, left-do | wn, right, right-up, right-down, frontal, up, down     |

# FIVE

|                                                         |                                                                                             | variants around frontal. The implementation does not need to support values 1 <                                                                                                    |  |
|---------------------------------------------------------|---------------------------------------------------------------------------------------------|----------------------------------------------------------------------------------------------------|--|
| Output<br>Parameters                                    | outputFaces                                                                                 | maxOutImages.  A MULTIFACE object with data pre-allocated for maxOutImages entries each of size 640 height by 480 width by 24 bits (RGB). These dimensions afford 120 pixels between the eyes for a Token geometry output. Images smaller than this could be centered with a grey border. |  |
|                                                         |                                                                                             | This prescription of height and width allows the NIST application to allocate all memory. The implementation should not allocate memory for the output MULTIFACE.                                                                                                    |  |
|                                                         |                                                                                             | Implementers seeking pre-allocated sizes larger than 640x480 should contact NIST.                                                                                                    |  |
|                                                         | numOutImages                                                                                | 0 <= L <= maxOutImages. The number of faces actually produced. These faces must occupy the first L positions of the output MULTIFACE.faces vector.  If 0 faces are rendered, the ReturnCode must be non-zero (i.e. not Success)                                                           |  |
| ReturnCode                                              | Success                                                                                     | Success                                                                                                    |  |
|                                                         | RefuseInput                                                                                 | Elective refusal to process this kind of MULTIFACE                                                                                                    |  |
|                                                         | FailExtract Involuntary failure to extract features (e.g. could not find face in the input- |                                                                                                    |  |
| FailTempl Elective refusal to render any output images. |                                                                                             | Elective refusal to render any output images.                                                                                                    |  |
|                                                         | FailParse                                                                                   | Cannot parse input data (i.e. assertion that input record is non-conformant)                                                                                                    |  |
|                                                         | Vendor                                                                                      | Vendor-defined failure. Failure codes must be documented and communicated to NIST with the submission of the implementation under test.                                                                                                    |  |

# 698 4. References

| AN27         | NIST Special Publication 500-271: American National Standard for Information Systems — Data Format for the Interchange of Fingerprint, Facial, & Other Biometric Information – Part 1. (ANSI/NIST ITL 1-2007). Approved April 20, 2007.                                                                                                    |  |
|--------------|----------------------------------------------------------------------------------------------------|--|
| FRVT 2002    | Face Recognition Vendor Test 2002: Evaluation Report, NIST Interagency Report 6965, P. Jonathon Phillips, Patrick Grother, Ross J. Micheals, Duane M. Blackburn, Elham Tabassi, Mike Bone                                                                                                    |  |
| FRVT 2002b   | Face Recognition Vendor Test 2002: Supplemental Report, NIST Interagency Report 7083, Patrick Grother                                                                                                    |  |
| FRVT 2006    | P. Jonathon Phillips, W. Todd Scruggs, Alice J. O'Toole, Patrick J. Flynn, Kevin W. Bowyer, Cathy L. Schott, and Matthew Sharpe. "FRVT 2006 and ICE 2006 Large-Scale Results." NISTIR 7408, March 2007.                                                                                                    |  |
| FRVT 2013    | P. Grother and M. Ngan, Face Recognition Vendor Test (FRVT), Performance of Face Identification Algorithms, NIST Interagency Report 8009, Released May 26, 2014. http://face.nist.gov/frvt                                                                                                    |  |
| IREX III     | P. Grother, G.W. Quinn, J. Matey, M. Ngan, W. Salamon, G. Fiumara, C. Watson, Iris Exchange III, Performance of Iris Identification Algorithms, NIST Interagency Report 7836, Released April 9, 2012. http://iris.nist.gov/irex                                                                                                    |  |
| ISO<br>STD05 | ISO/IEC 19794-5:2005 — Information technology — Biometric data interchange formats — Part 5: Face image data. The standard was published in 2005, and can be purchased from ANSI at http://webstore.ansi.org/                                                                                                    |  |
|              | Multipart standard of "Biometric data interchange formats". This standard was published in 2005. It was amended twice to include guidance to photographers, and then to include 3D information. Two corrigenda were published. All these changes and new material is currently being incorporated in revision of the standard. Publication is likely in early 2011. The documentary history is as follows. |  |
|              | ISO/IEC 19794-5: Information technology — Biometric data interchange formats — Part 5:Face image data. First edition: 2005-06-15.                                                                                                    |  |
|              | International Standard ISO/IEC 19794-5:2005 Technical Corrigendum 1: Published 2008-07-01                                                                                                    |  |
|              | International Standard ISO/IEC 19794-5:2005 Technical Corrigendum 2: Published 2008-07-01                                                                                                    |  |
|              | Information technology — Biometric data interchange formats — Part 5: Face image data AMENDMENT 1: Conditions for taking photographs for face image data. Published 2007-12-15                                                                                                    |  |
|              | Information technology — Biometric data interchange formats — Part 5: Face image data AMENDMENT 2: Three dimensional image data.                                                                                                    |  |
|              | JTC 1/SC37/N3303. FCD text of the second edition. Contact pgrother AT nist DOT gov for more information.                                                                                                    |  |
| MBE          | P. Grother, G.W. Quinn, and P.J. Phillips, Multiple-Biometric Evaluation (MBE) 2010, Report on the Evaluation of 2D Still Image Face Recognition Algorithms, NIST Interagency Report 7709, Released June 22, 2010. Revised August 23, 2010.                                                                                                    |  |
|              | http://face.nist.gov/mbe                                                                                                    |  |
| MINEX        | P. Grother et al., Performance and Interoperability of the INCITS 378 Template, NIST IR 7296<br>http://fingerprint.nist.gov/minex04/minex_report.pdf                                                                                                    |  |
| MOC          | P. Grother and W. Salamon, MINEX II - An Assessment of ISO/IEC 7816 Card-Based Match-on-Card Capabilities                                                                                                    |  |
|              | http://fingerprint.nist.gov/minex/minexII/NIST_MOC_ISO_CC_interop_test_plan_1102.pdf                                                                                                    |  |
| PERFSTD      | ISO/IEC 19795-4 — Biometric Performance Testing and Reporting — Part 4: Interoperability Performance Testing. Posted                                                                                                    |  |
| INTEROP      | as document 37N2370. The standard was published in 2007. It can be purchased from ANSI at http://webstore.ansi.org/.                                                                                                    |  |

Annex A
Submission of Implementations to the FIVE

# A.1 Submission of implementations to NIST

- NIST requires that all software, data and configuration files submitted by the participants be signed and encrypted.
- 704 Signing is done with the participant's private key, and encryption is done with the NIST public key. The detailed
- 705 commands for signing and encrypting are given here: <a href="http://www.nist.gov/itl/iad/ig/encrypt.cfm">http://www.nist.gov/itl/iad/ig/encrypt.cfm</a>
- NIST will validate all submitted materials using the participant's public key, and the authenticity of that key will be verified using the key fingerprint. This fingerprint must be submitted to NIST by writing it on the signed participation agreement.
- 708 By encrypting the submissions, we ensure privacy; by signing the submission, we ensure authenticity (the software
- actually belongs to the submitter). NIST will reject any submission that is not signed and encrypted. NIST accepts no
- responsibility for anything that is transmitted to NIST that is not signed and encrypted with the NIST public key.

# A.2 How to participate

702

711

712

715

716 717

718

719

720 721

722

723

724

725 726

727

728

729

730

731

732

733

- Those wishing to participate in FIVE testing must do all of the following, on the schedule listed on Page 2.
- 713 IMPORTANT: Follow the instructions for cryptographic protection of your SDK and data here. 714 http://www.nist.gov/itl/iad/ig/encrypt.cfm
  - Send a signed and fully completed copy of the Application to Participate in the Face In Video Evaluation (FIVE). This is available at <a href="http://www.nist.gov/itl/iad/ig/five.cfm">http://www.nist.gov/itl/iad/ig/five.cfm</a>. This must identify, and include signatures from, the Responsible Parties as defined in the application. The properly signed FIVE Application to Participate shall be sent to NIST as a PDF.
  - Provide an SDK (Software Development Kit) library which complies with the API (Application Programmer Interface)
     specified in this document.
    - Encrypted data and SDKs below 20MB can be emailed to NIST at <u>five@nist.gov</u>
    - Encrypted data and SDKS above 20MB shall be

#### **EITHER**

Split into sections AFTER the encryption step. Use the unix "split" commands to make 9MB chunks, and then rename to include the filename extension needed for passage through the NIST firewall.

```
you% split -a 3 -d -b 9000000 libFIVE enron A 02.tgz.gpg
```

- you% ls -1 x??? | xargs -iQ mv Q libFIVE\_enron\_A\_02\_Q.tgz.gpg
- Email each part in a separate email. Upon receipt NIST will
- nist% cat FIVE2012 enron A02 \*.tgz.gpg > libFIVE enron A 02.tgz.gpg

OR

Made available as a file.zip.gpg or file.zip.asc download from a generic http webserver<sup>8</sup>,

OR

• Mailed as a file.zip.gpg or file.zip.asc on CD / DVD to NIST at this address:

| FIVE Test Liaison (A203)    | In cases where a courier needs a phone number, please |
|-----------------------------|-------------------------------------------------------|
| 100 Bureau Drive            | use NIST shipping and handling on: 301 975 6296.      |
| A203/Tech225/Stop 8940      |                                                       |
| NIST                        |                                                       |
| Gaithersburg, MD 20899-8940 |                                                       |
| USA                         |                                                       |

<sup>&</sup>lt;sup>8</sup> NIST will not register, or establish any kind of membership, on the provided website.

# A.3 Implementation validation

- Registered Participants will be provided with a small validation dataset and test program available on the website
- 736 <a href="http://www.nist.gov/itl/iad/ig/five.cfm">http://www.nist.gov/itl/iad/ig/five.cfm</a> shortly after the final evaluation plan is released.
- 737 The validation test programs shall be compiled by the provider. The output of these programs shall be submitted to NIST.
- 738 Prior to submission of the SDK and validation data, the Participant must verify that their software executes on the
- validation images.

- 740 Software submitted shall implement the FIVE API Specification as detailed in the body of this document.
- 741 Upon receipt of the SDK and validation output, NIST will attempt to reproduce the same output by executing the SDK on
- 742 the validation imagery, using a NIST computer. In the event of disagreement in the output, or other difficulties, the
- 743 Participant will be notified.